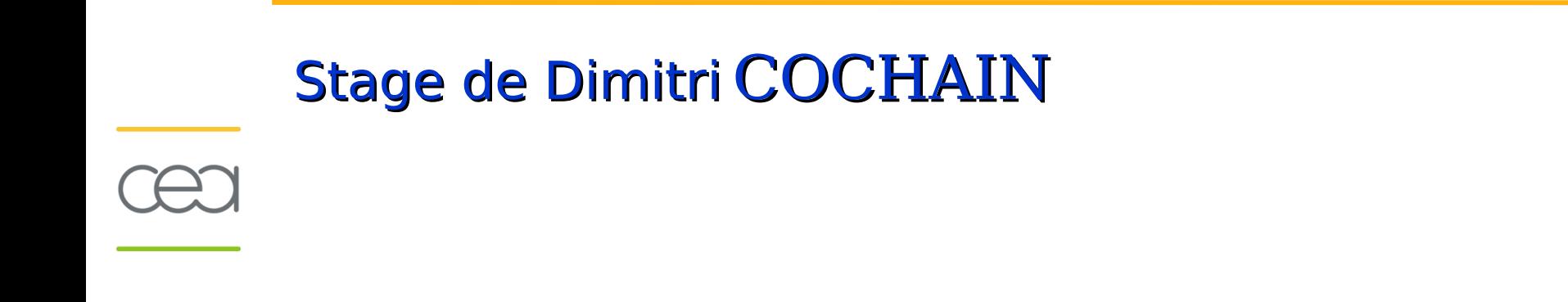

### **Tests et comparaisons de méthodes de traitement des incertitudes pour les problématiques liées à la campagne fusion**

**Robert QUACH**

**CEA DAM - DP2I/SIS/LMASP**

# **Contexte de l'étude**

**Laser Mégajoule (LMJ) : Elément clé du programme Simulation.**

**Simulation : reproduire par le calcul les différentes phases du fonctionnement des armes nucléaires, au moyen d'un ensemble de codes.**

→ maintenir sur le long terme la fiabilité et la sûreté de notre **capacité de dissuasion nucléaire.**

**Objectif principal du LMJ : réaliser les expériences qui consistent à déposer sur la cible une énergie suffisante pour déclencher une combustion thermonucléaire (campagne fusion).** → possibilité de valider certains modèles physiques essentiels à **une bonne compréhension du fonctionnement des armes nucléaires.** 

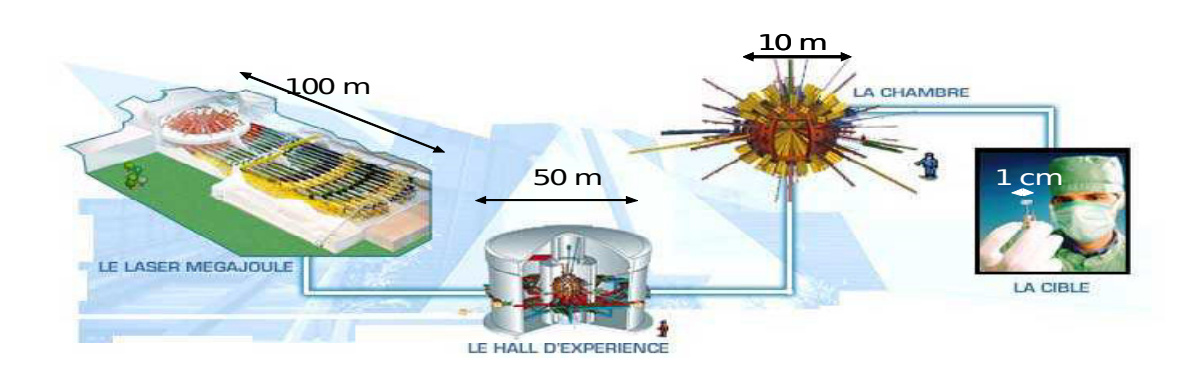

# **Problème posé**

**A partir d'un modèle physique analytique très simple qui simulera le fonctionnement du LMJ pour l'expérience d'ignition et différents niveaux d'incertitudes …**

#### **Objectifs de l'Etude :**

- **Identifier et proposer des méthodes pour traiter les**  Ф. **incertitudes,**
- **Evaluer et comparer les différentes méthodes,**  $\bullet$
- **Mettre en place les outils pour leur mise en oeuvre,** ۰
- **Elaborer une stratégie de gestion des incertitudes.** о.

Hugues DUMONT DAM/DAN

(\*) Démontrer l'apport de la prise en compte des incertitudes

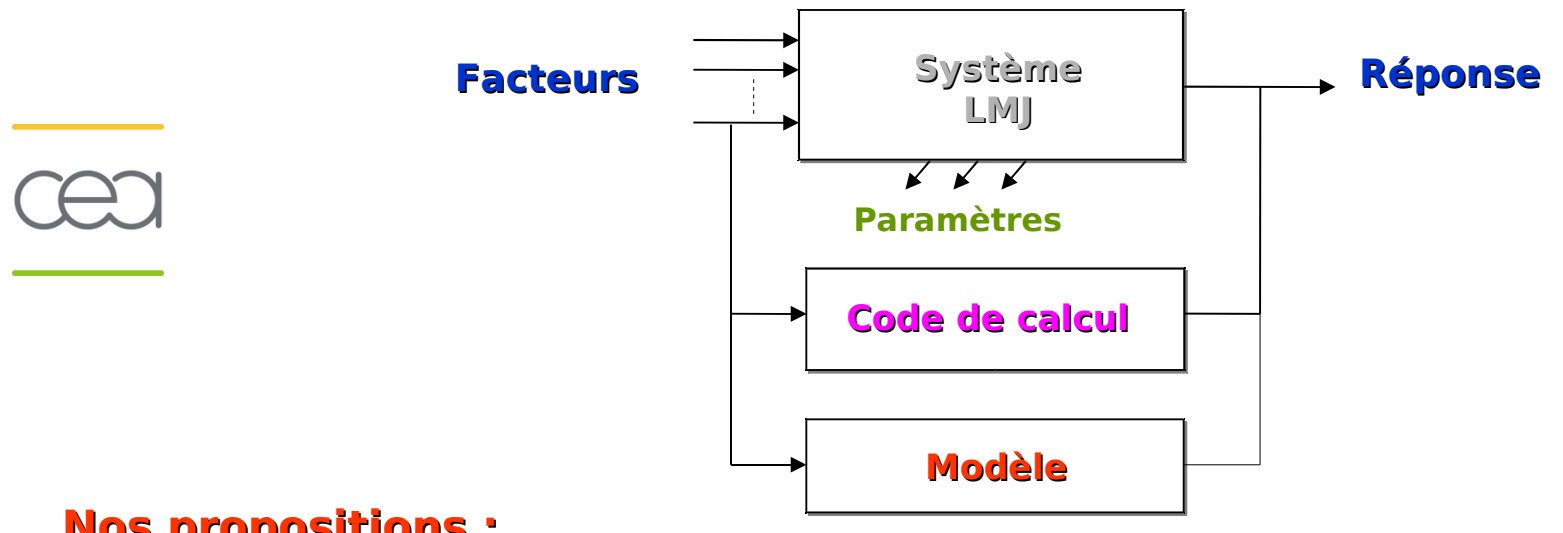

**Nos propositions :**

 **Considérer 3 niveaux de prise en compte des incertitudes,**

 **Utilisation de différentes méthodes et outils d'AS pour quantifier l'influence des facteurs et des paramètres sur la sortie du modèle,**

 **Propager les incertitudes sur la réponse du modèle,**

 **Déterminer l'impact des incertitudes sur la recherche des points de fonctionnement,**

 **Calibrer les paramètres du modèle ou du code de calcul.**

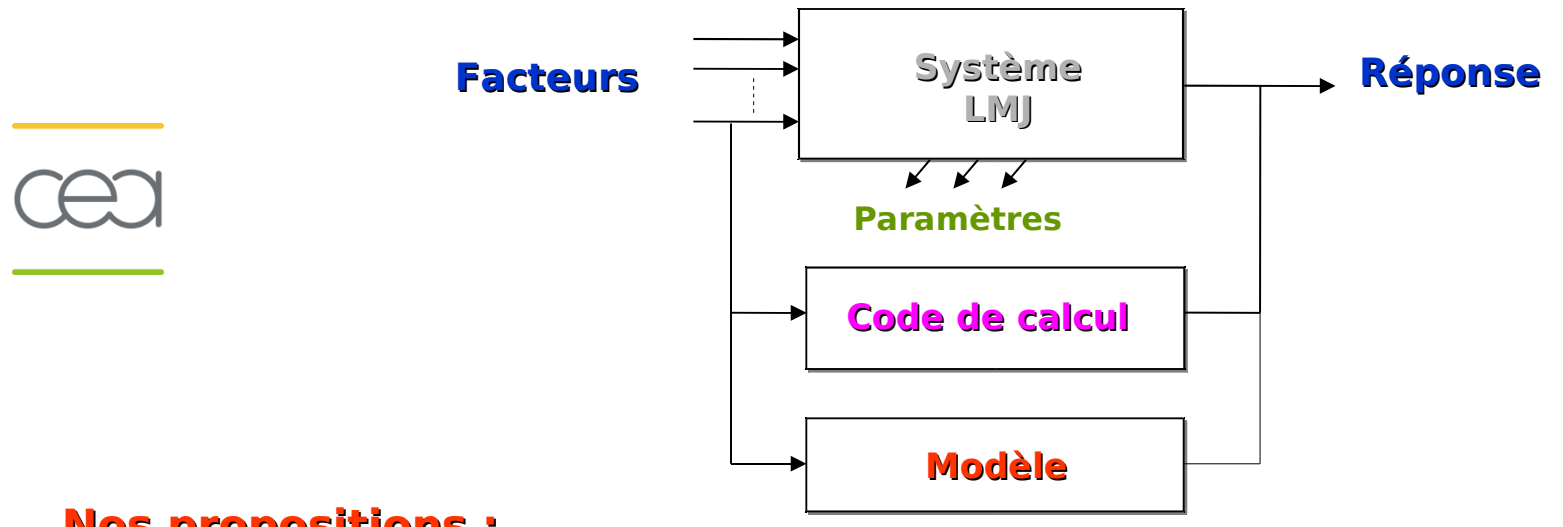

**Nos propositions :**

 **Considérer 3 niveaux de prise en compte des incertitudes,**

 **Utilisation de différentes méthodes et outils d'AS pour quantifier l'influence des facteurs et des paramètres sur la sortie du modèle,**

 **Propager les incertitudes sur la réponse du modèle,**

 **Déterminer l'impact des incertitudes sur la recherche des points de fonctionnement,**

 **Calibrer les paramètres du modèle ou du code de calcul.**

#### **Particularités de l'étude :**

- **Modèle fortement sous contrainte,**
	- **La contrainte est sur la réponse.**

#### **Quelques idées pour résoudre ces problèmes :**

- 1) Changement de variable ?
- 2) Utilisation d'un classifieur pour délimiter les contraintes ?
- 3) Travailler par sous partie du problème ?

Marc Sancandi et Raphael André (CESTA) ont travaillé sur le même Problème mais en utilisant une approche bayésienne.

# **Plan de la présentation**

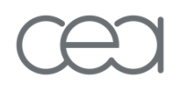

**I. Présentation du modèle d'étude**

# **II. Analyse de sensibilité**

- (a)Analyse graphique
- (b)SRC et SRRC
- (c)PCC et PRCC
- (d)Indices de Sobol
- **III. Propagation sous incertitude**
- **IV. Optimisation sous incertitude**
- **V. Calibration sous incertitude**
- **VI. Observation et futurs travaux**

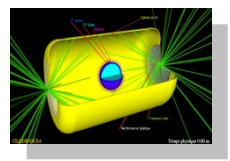

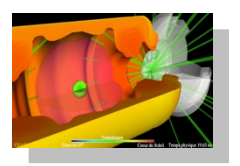

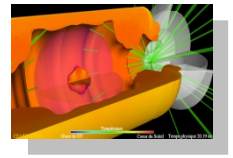

Explosion des parois d'or chauffées rayonnant vers la capsule qui implose

Combustion du mélange fusible de la capsule et dégagement d'énergie de fusion

**Modèle étudié**

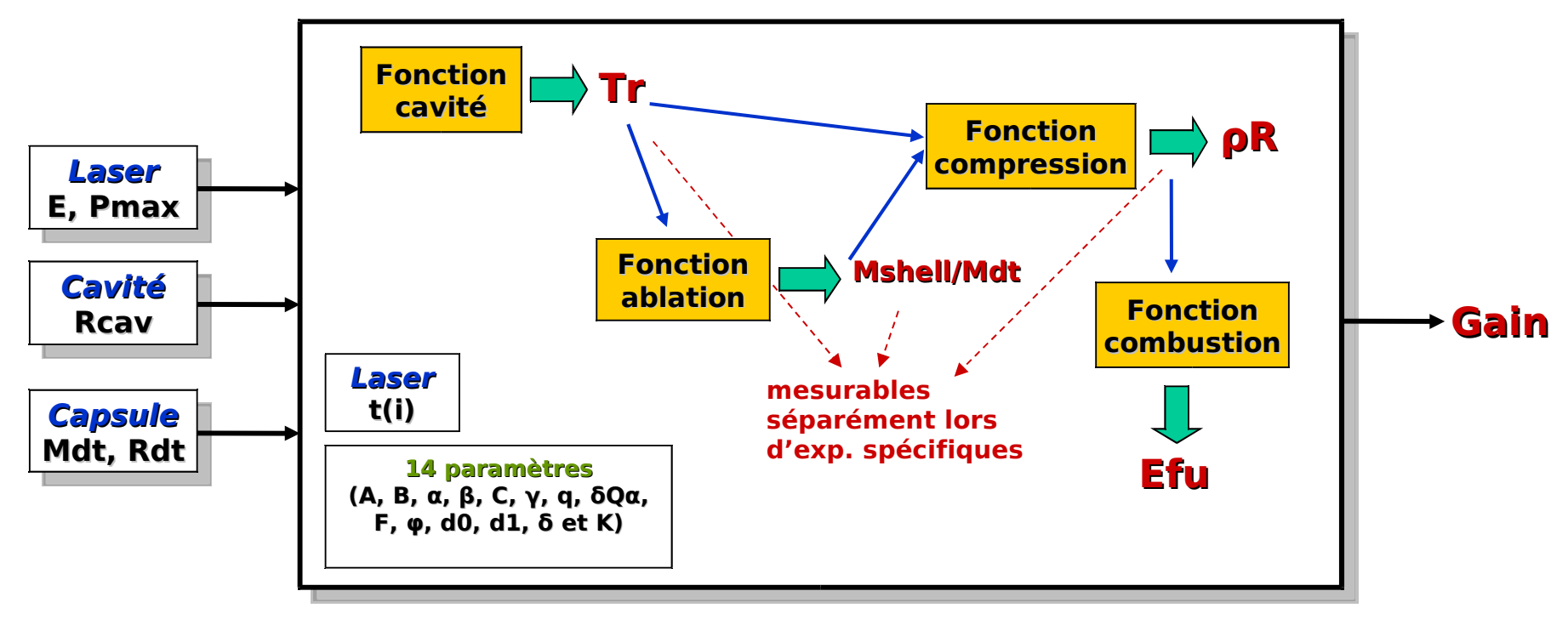

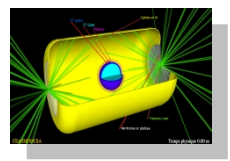

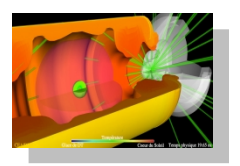

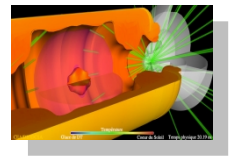

Explosion des parois d'or chauffées rayonnant vers la capsule qui implose

Combustion du mélange fusible de la capsule et dégagement d'énergie de fusion

**Fonction cavité Tr Capsule Mdt, Rdt Cavité Rcav Laser E, Pmax Laser t(i) mesurables séparément lors d'exp. spécifiques Fonction** Métamodèle**compression ρR Fonction combustion Efu Fonction ablation Mshell/Mdt Gain 14 paramètres (A, B, α, β, C, γ, q, δQα, F, φ, d0, d1, δ et K)**

**Modèle étudié**

#### **Deux contraintes doivent être respectées :**

**Contrainte sur Mshell / MDT :**

**Contrainte pour l'allumage :**

$$
\frac{M_{shell}}{M_{DT}}\!\!\geq\!1
$$

 $S_{all} \geq 1$ 

#### **Espace fortement sous contrainte :**

 **Moins de 1 % des points respecte les contraintes, Phénomène considéré comme un système à événements rares, La satisfaction des contraintes n'est connue qu'après évaluation de la sortie.**

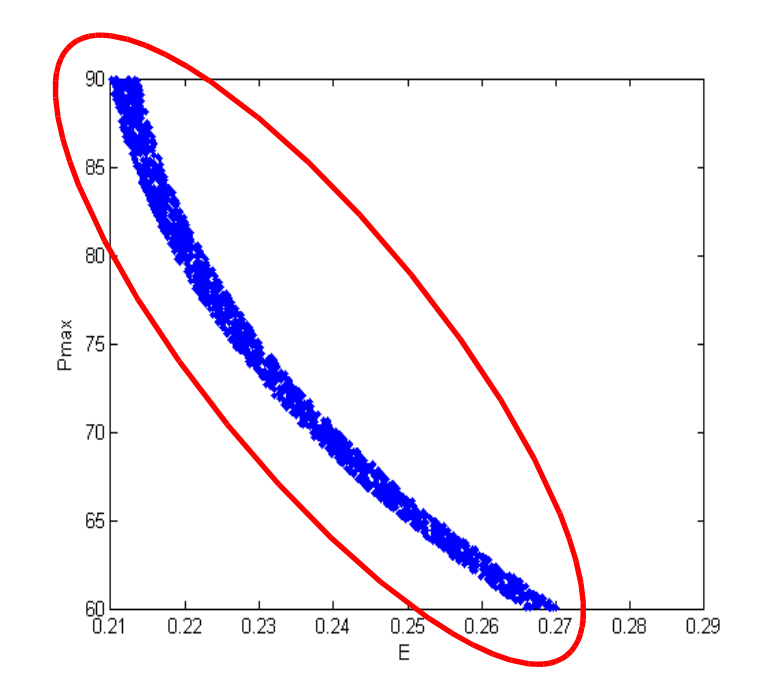

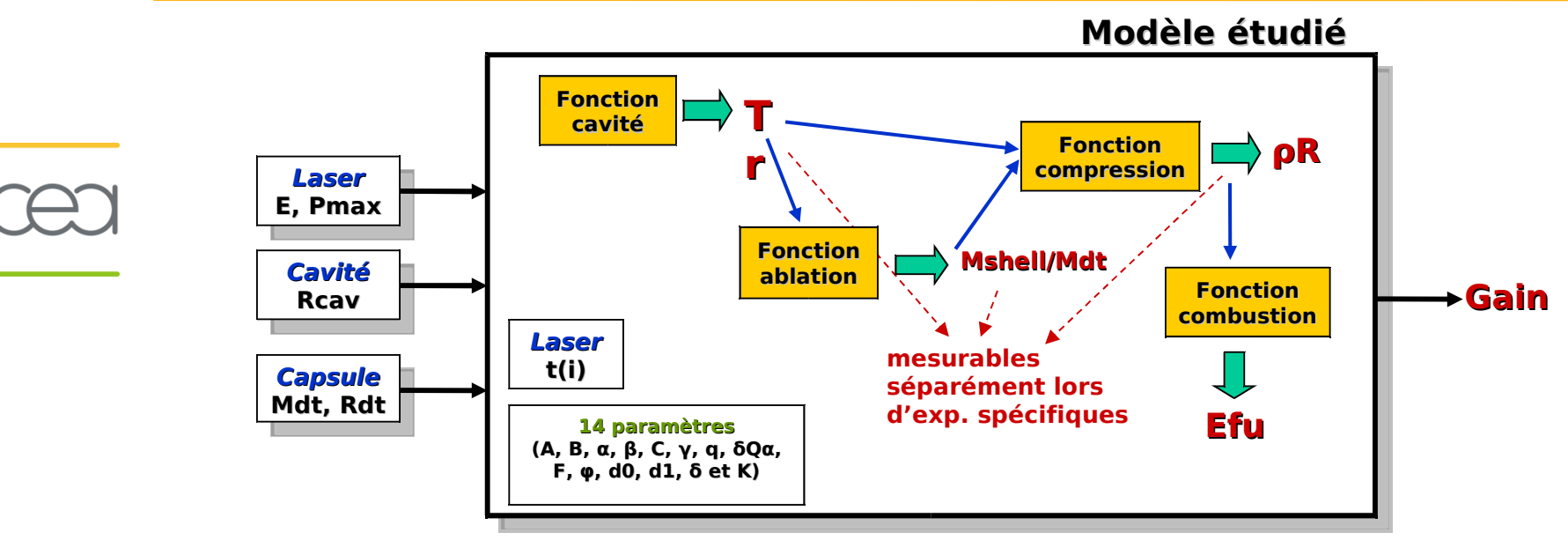

**Trois sous problèmes** : niveaux différents de prise en compte des sources d'incertitudes.

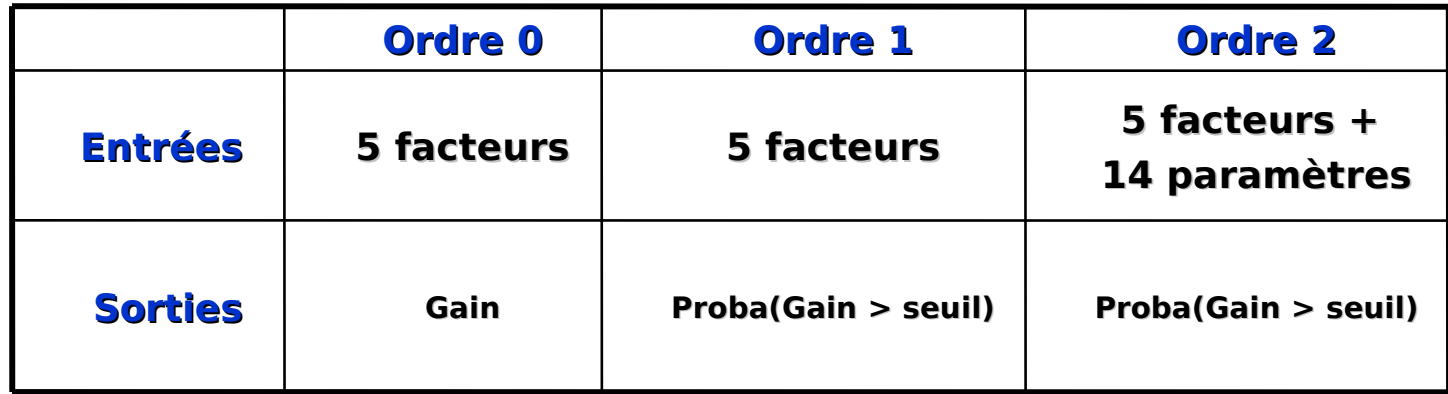

# **Tableau des facteurs et paramètres**

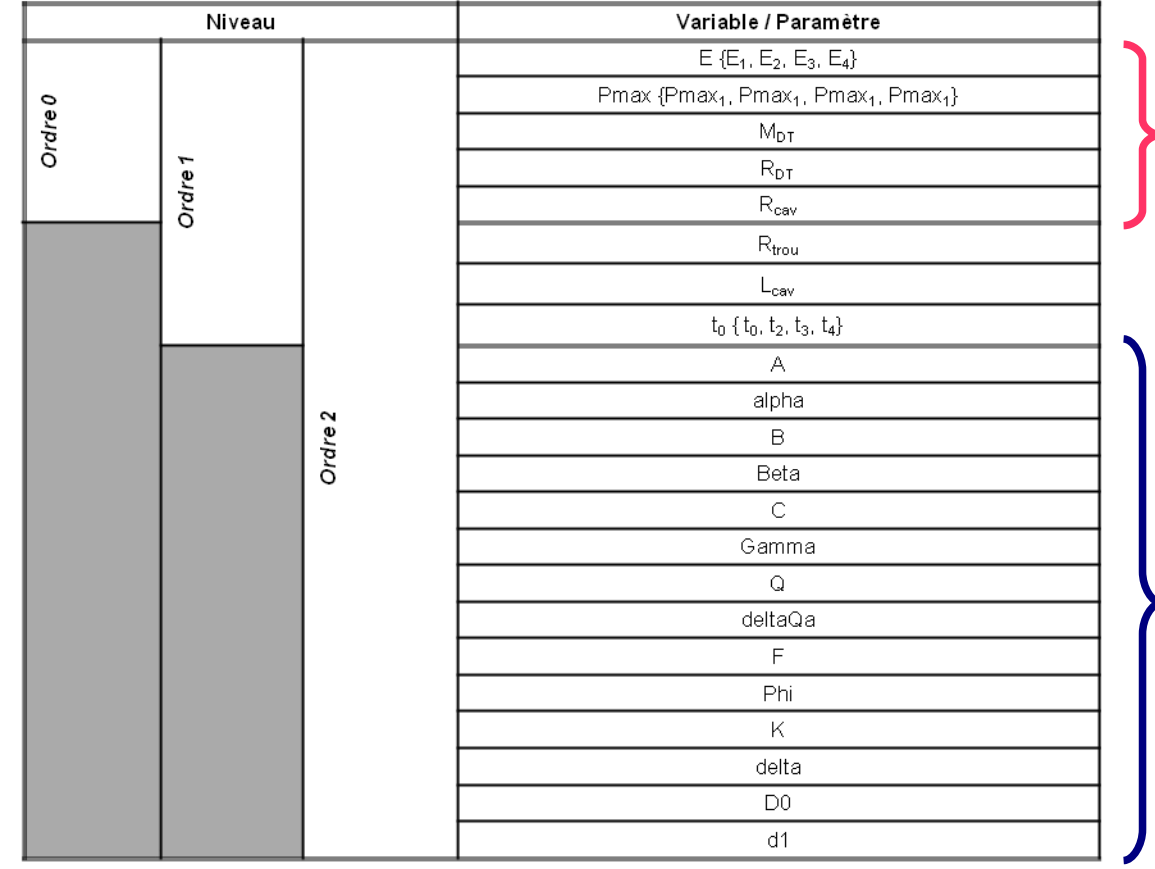

**Trois sous problèmes** : niveaux différents de prise en compte des sources d'incertitudes.

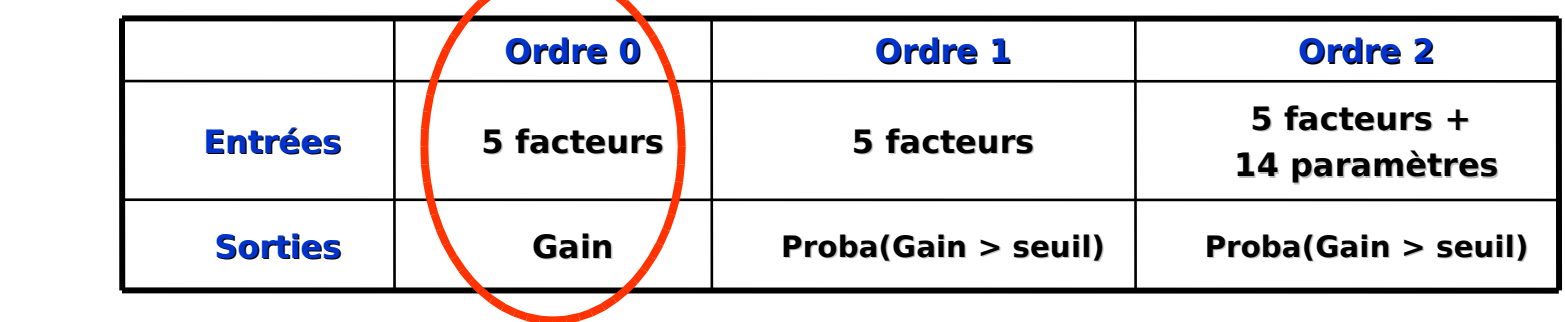

**Ordre 0 : cadre sans incertitudes et sans erreurs**

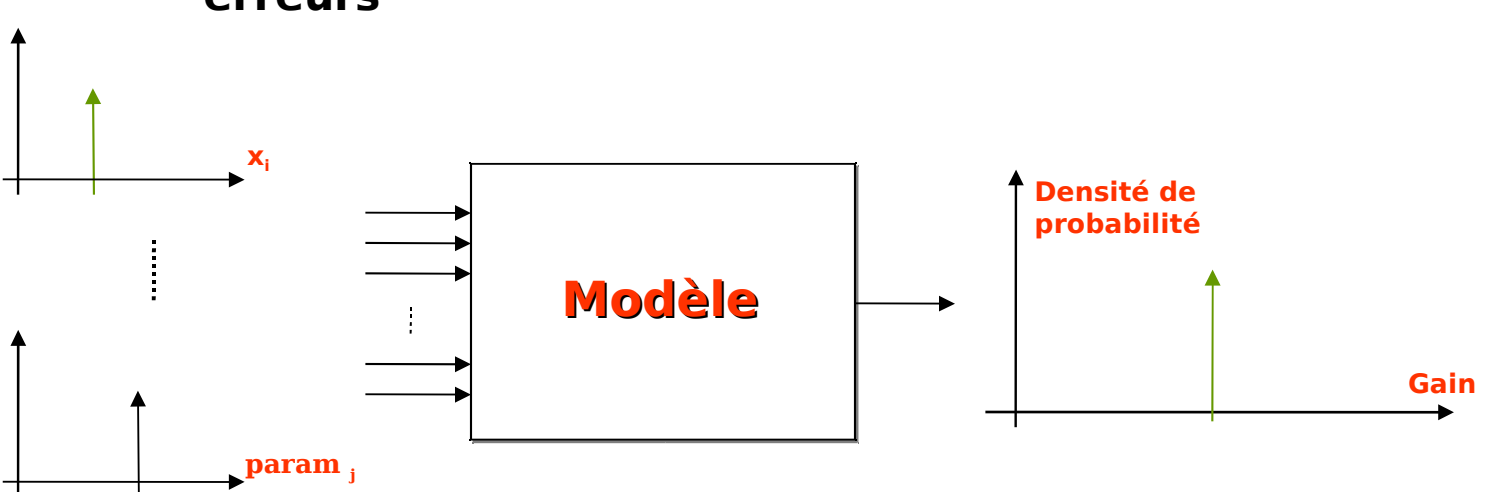

**Trois sous problèmes** : niveaux différents de prise en compte des sources d'incertitudes.

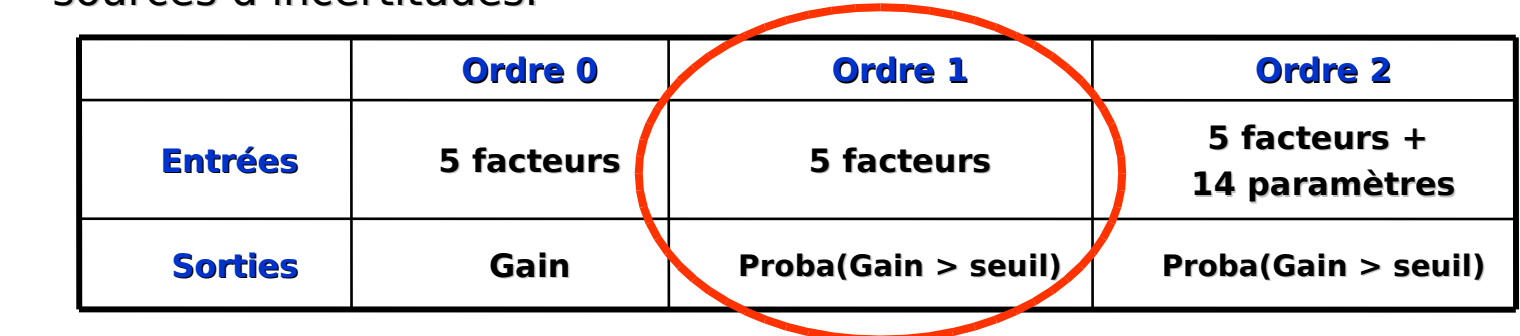

**Ordre 1 : cadre avec des incertitudes expérimentales sur les facteurs.**

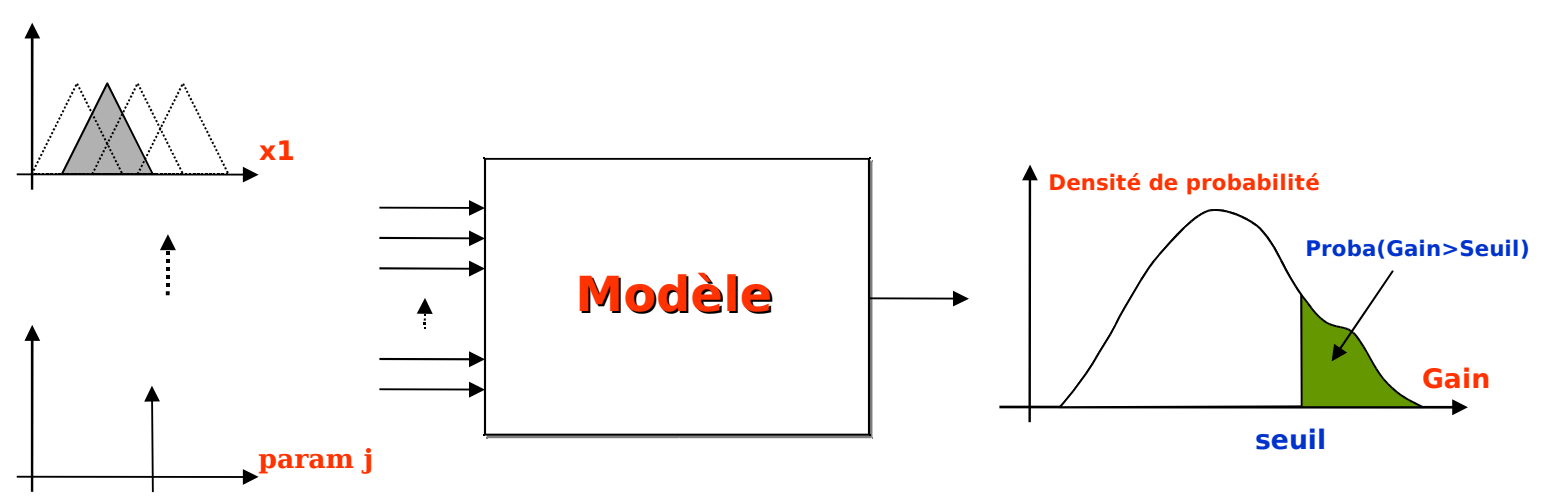

**Trois sous problèmes** : niveaux différents de prise en compte des sources d'incertitudes.

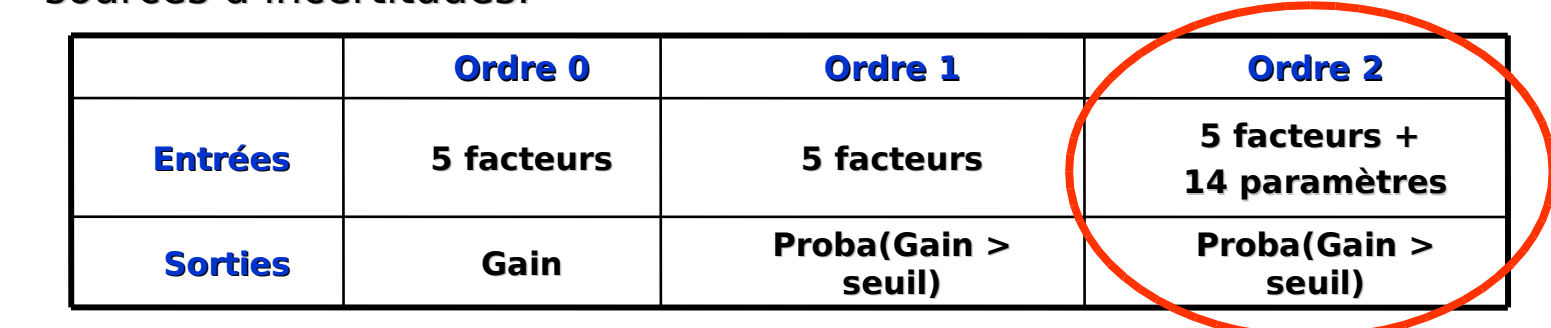

**Ordre 2 : cadre où l'on prend en compte les incertitudes expérimentales et les erreurs de modélisation (facteurs et paramètres perturbés).**

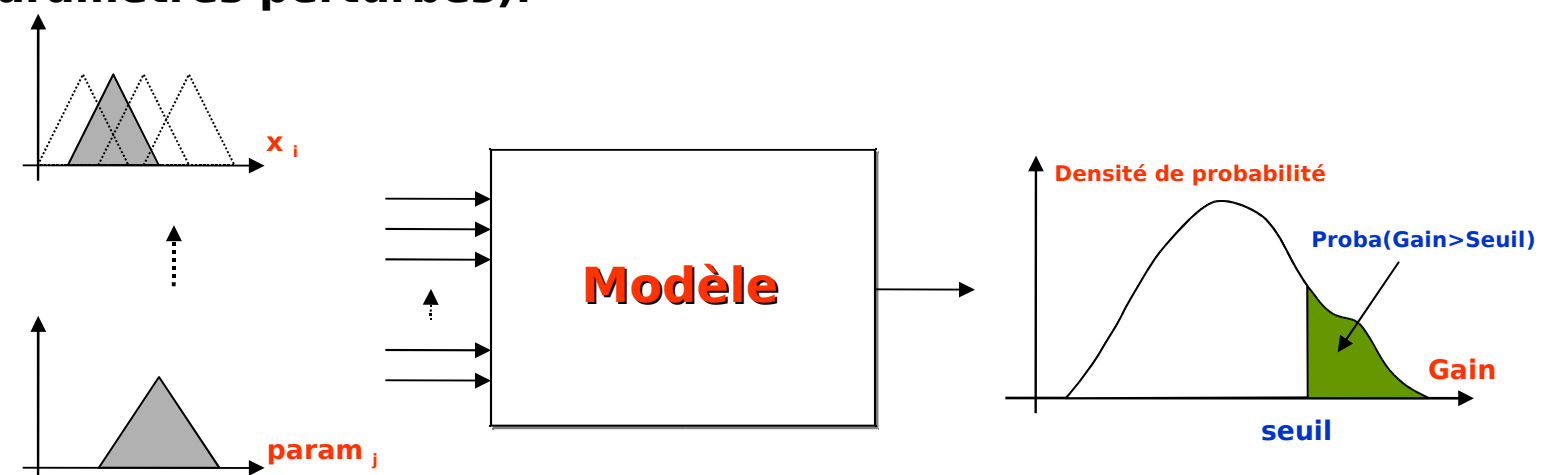

#### **Ordre 0 :**

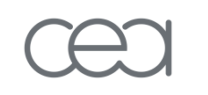

**Tirages Monte Carlo de 10 millions de calculs dans le domaine des 5 facteurs en entrées.**

**(moins de 1 % de ces calculs satisfont les contraintes)**

#### **Ordre 1 :**

**Ré-utilisation des points de l'ordre 0 qui ont satisfait les contraintes puis perturbations locales suivant des lois qui spécifient les incertitudes des facteurs.**

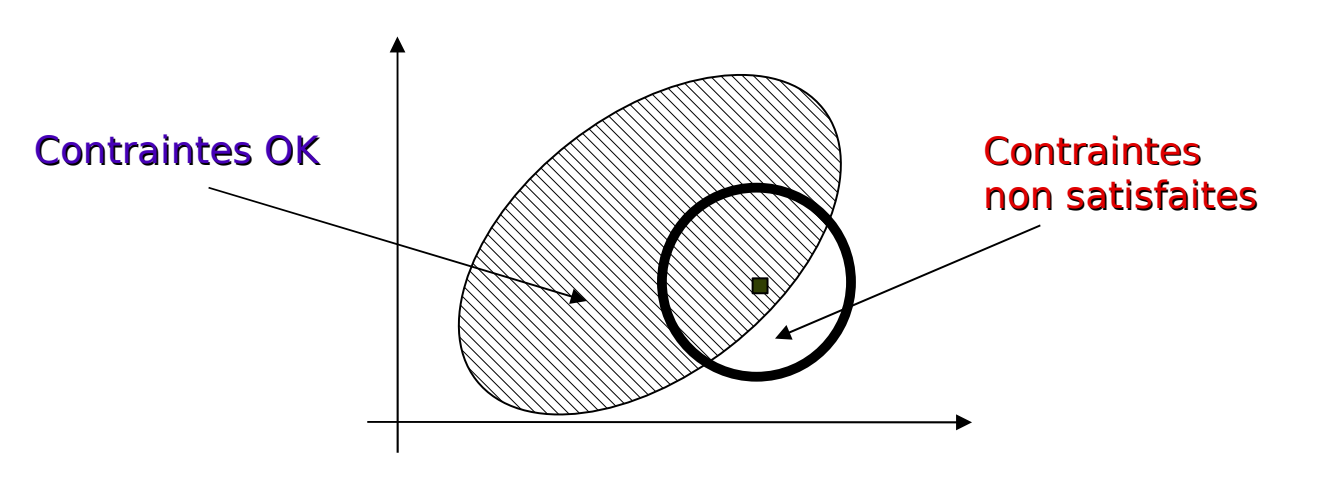

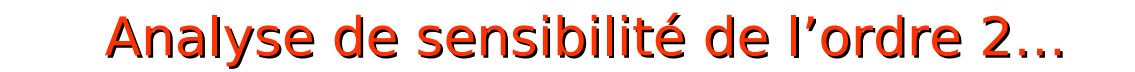

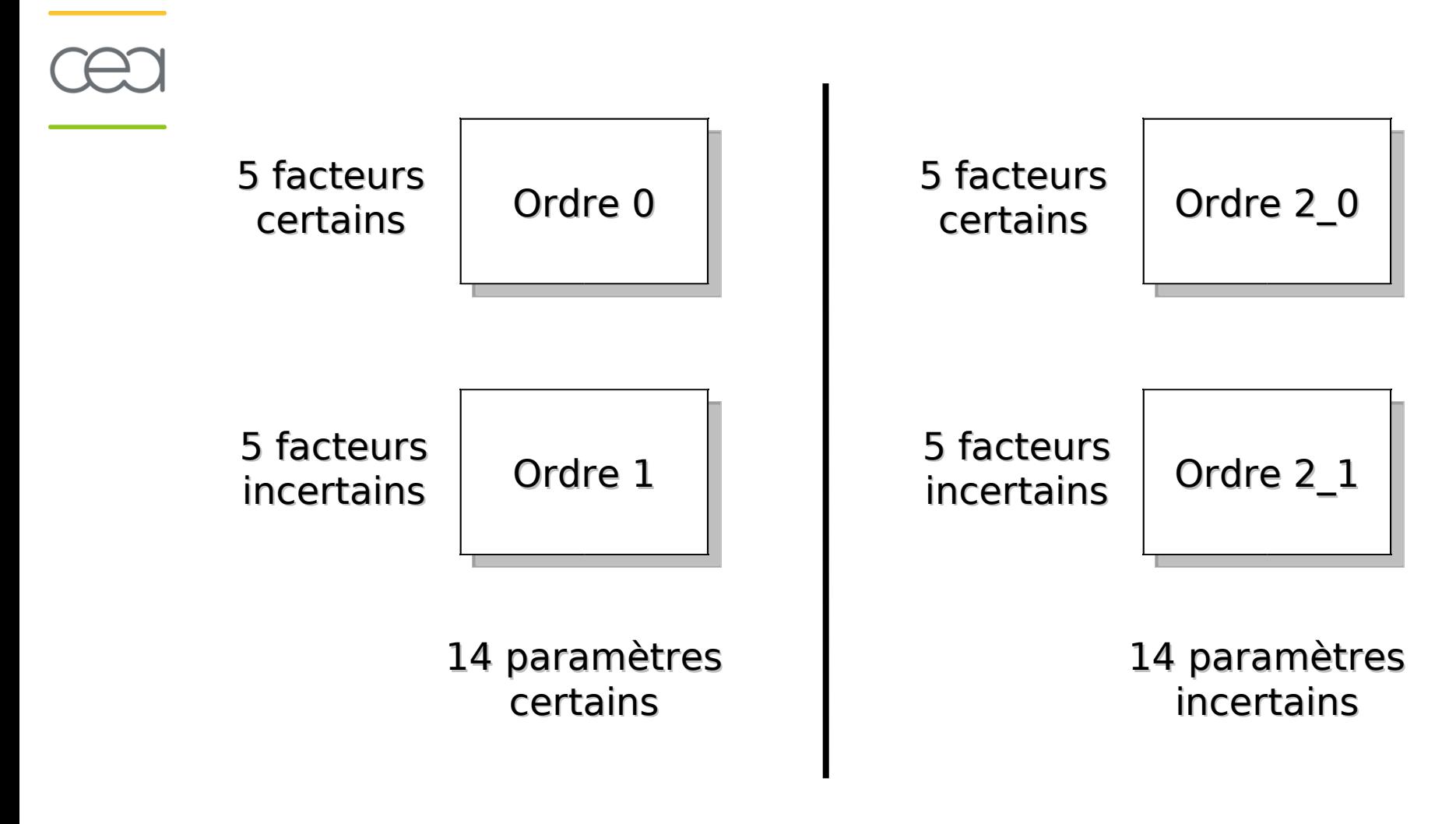

#### **Analyse de sensibilité pour l'Ordre 2 :**

**Deux analyses qui prennent en compte à la fois les 5 variables et les 14 paramètres :**

- **L'ordre 2\_0 renvoie un Gain,**
- **L'ordre 2\_1 renvoie une Proba(Gain > Seuil).**

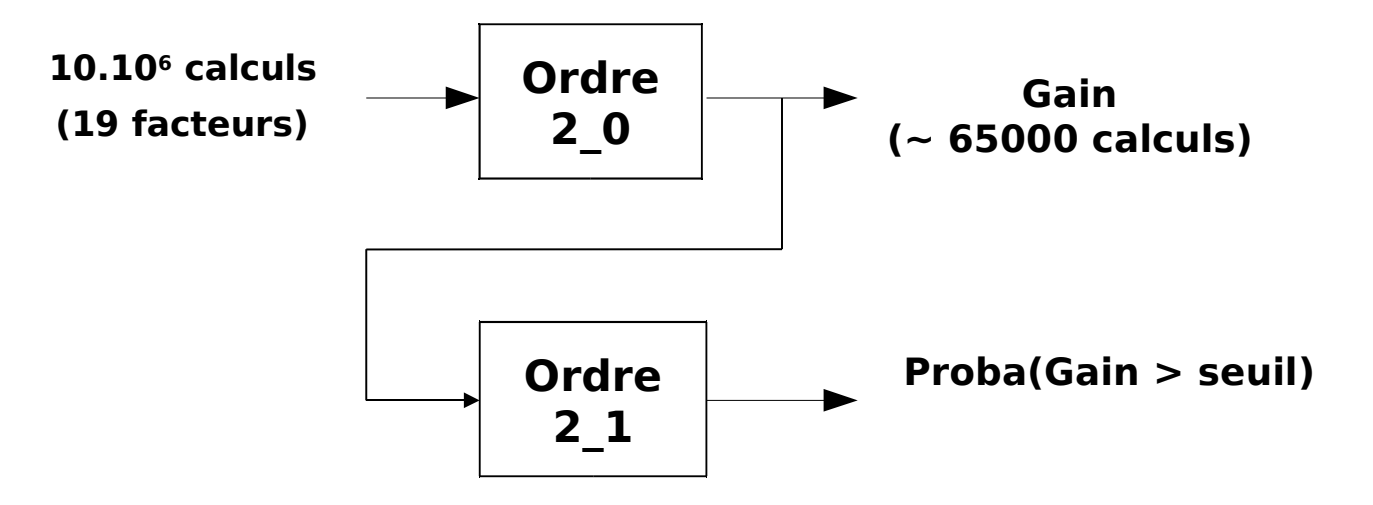

- Objectifs :
- **représentation visuelle des données**
- **obtenir des informations pour l'AS**

• **Nuages de points des différentes variables et paramètres d'entrée selon les ordres et les seuils (5 et 15) en fonction des sorties** 

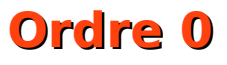

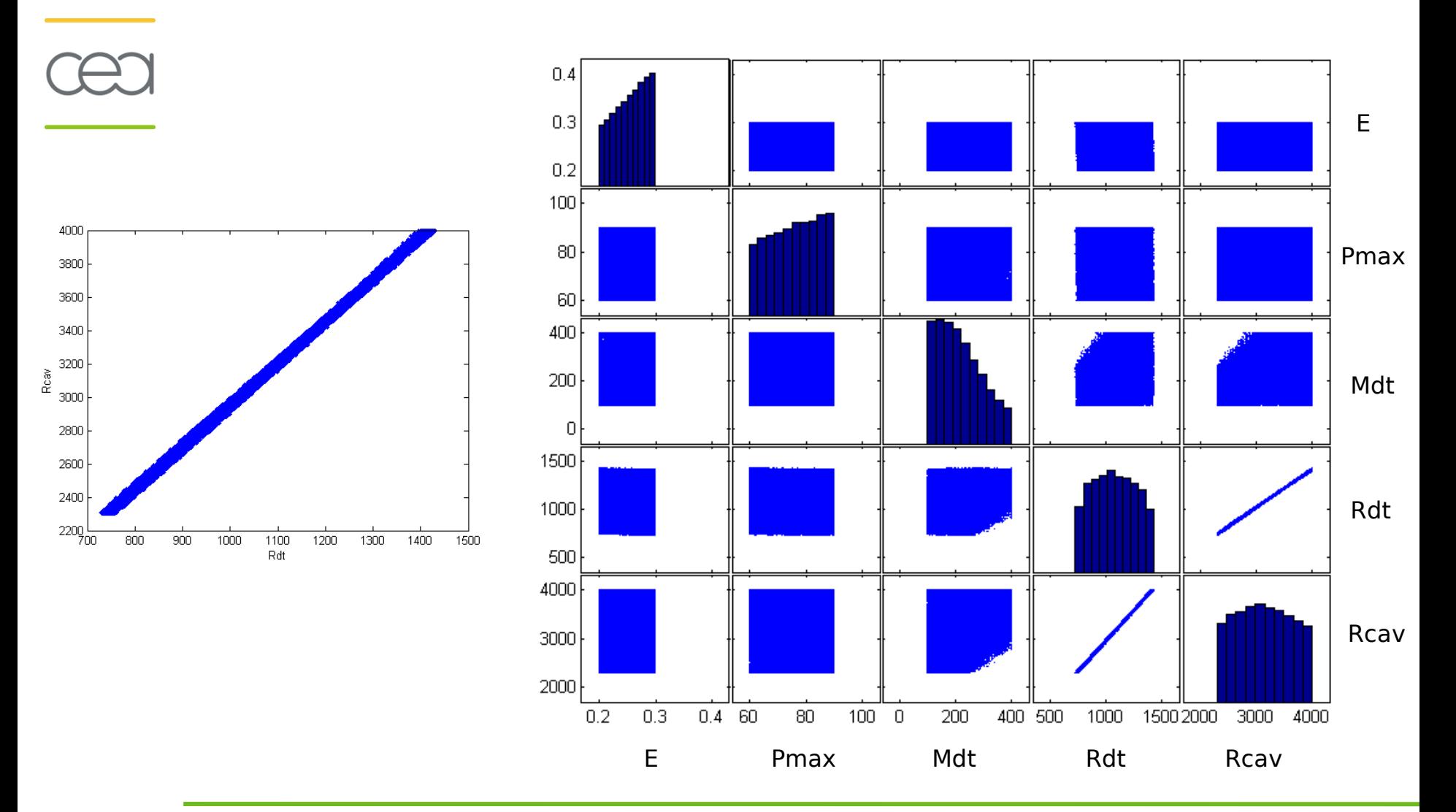

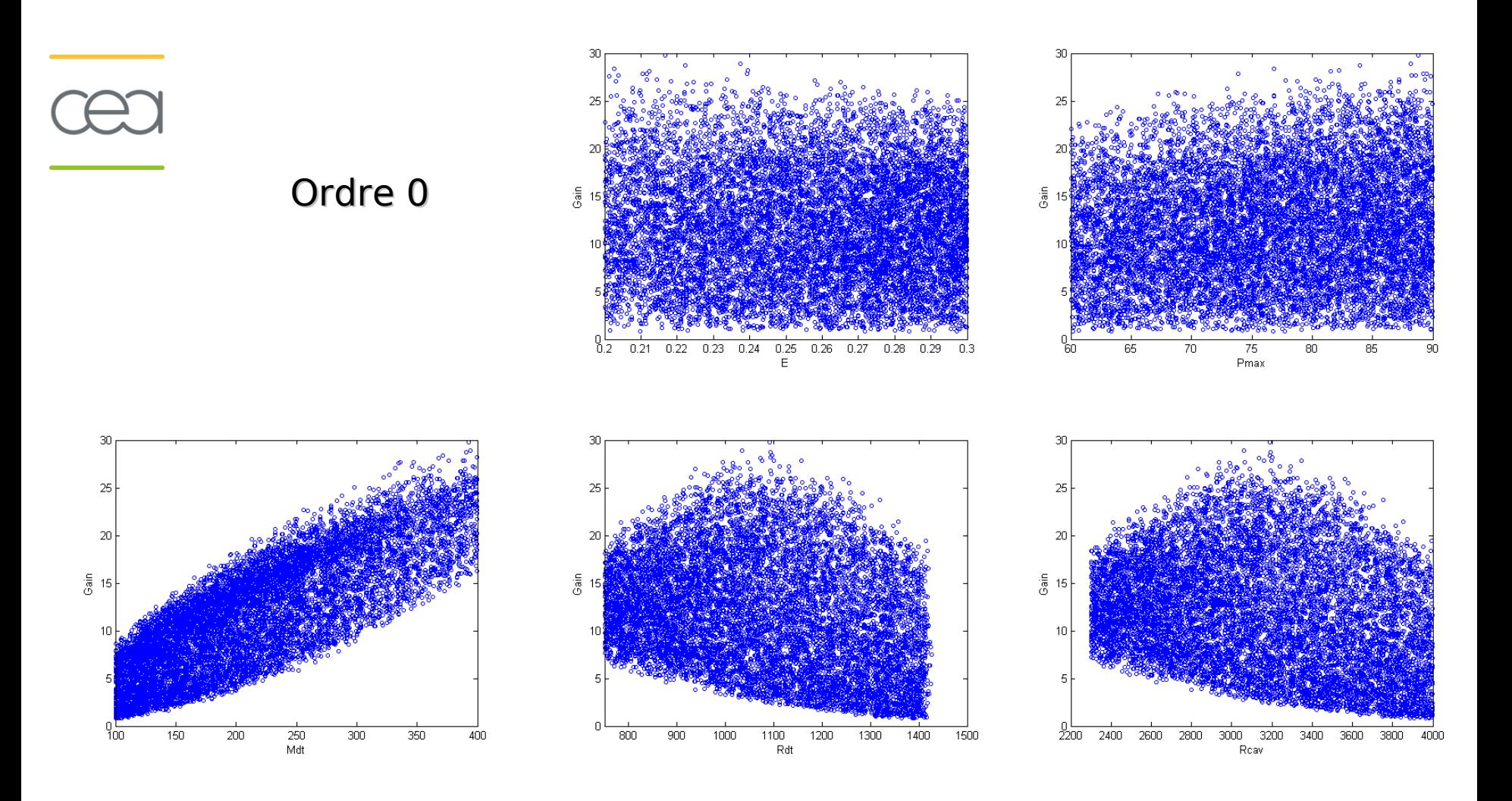

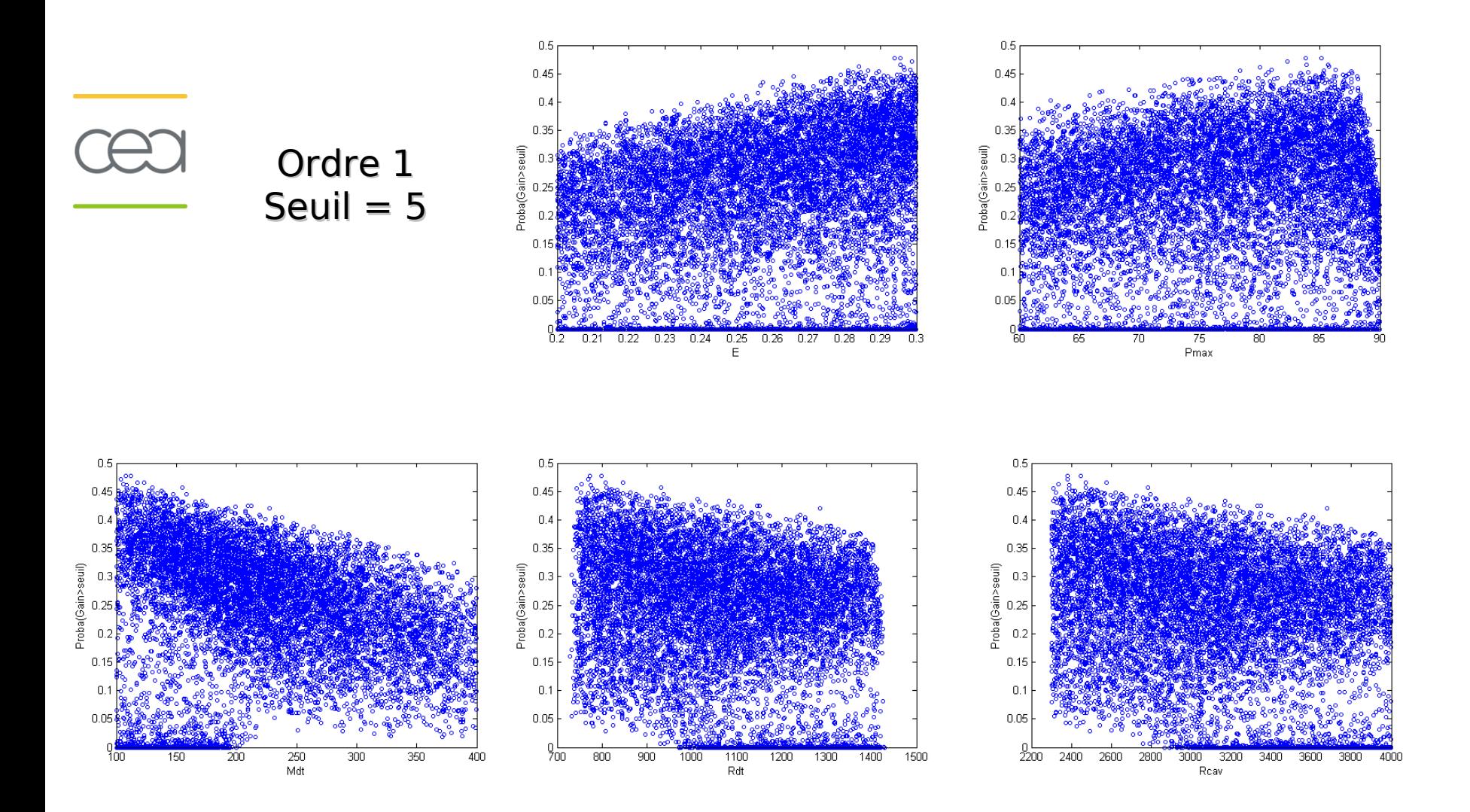

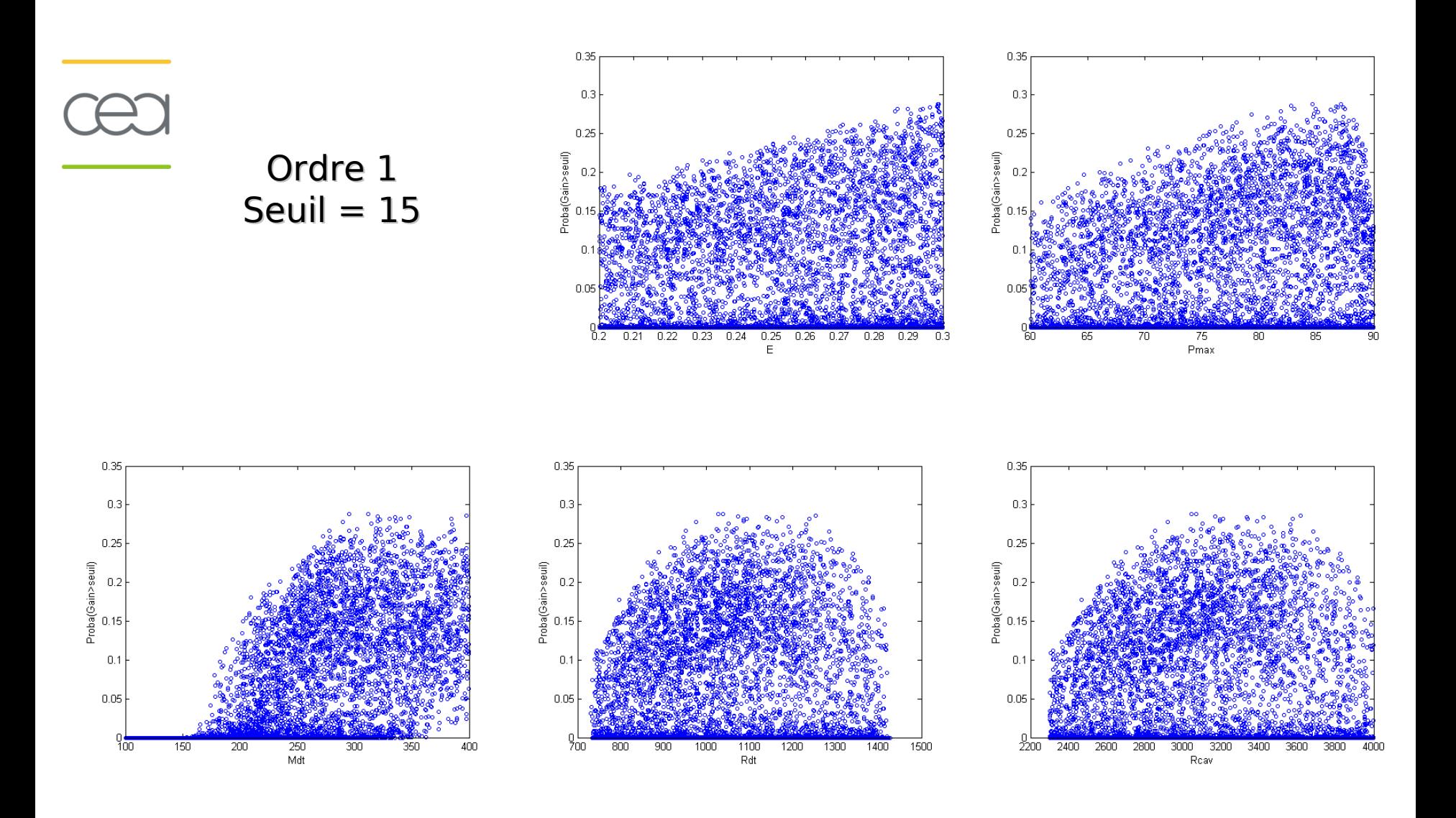

( Ordre 2 ... trop de figures ! )

#### **Ordre 0 :**

**le Gain semble être plus dépendant de Mdt que les facteurs.**

#### **Ordre 1 et Ordre 2 :**

 **distribution des points très uniforme,**

 **des probabilités tendant vers zéro plus le seuil est élevé.**

**Pour chaque ordre et seuil, nous ne pouvons rien conclure quant à l'importance des facteurs et paramètres**

#### **Objectif : savoir si le modèle est linéaire ?**

#### **Approximation Approximation par un polynôme Exemple de polynôme pour l'ordre 0 :**

 $Y = cte + E + Pmax + Mdt + Rdt + Rcav + E\times Pmax + E\times Mdt + E$ E×Rdt + E×Rcav + Pmax×Mdt + Pmax×Rdt + Pmax×Rcav + Mdt×Rdt + Mdt×Rcav + Rdt×Rcav +  $E^2$  + Pmax<sup>2</sup> + Mdt<sup>2</sup> + Rdt<sup>2</sup> + Rcav²

#### **Problème : non prise en compte des contraintes du modèle et donne des coefficients sur tout l'espace !**

# **Modèle polynomial**

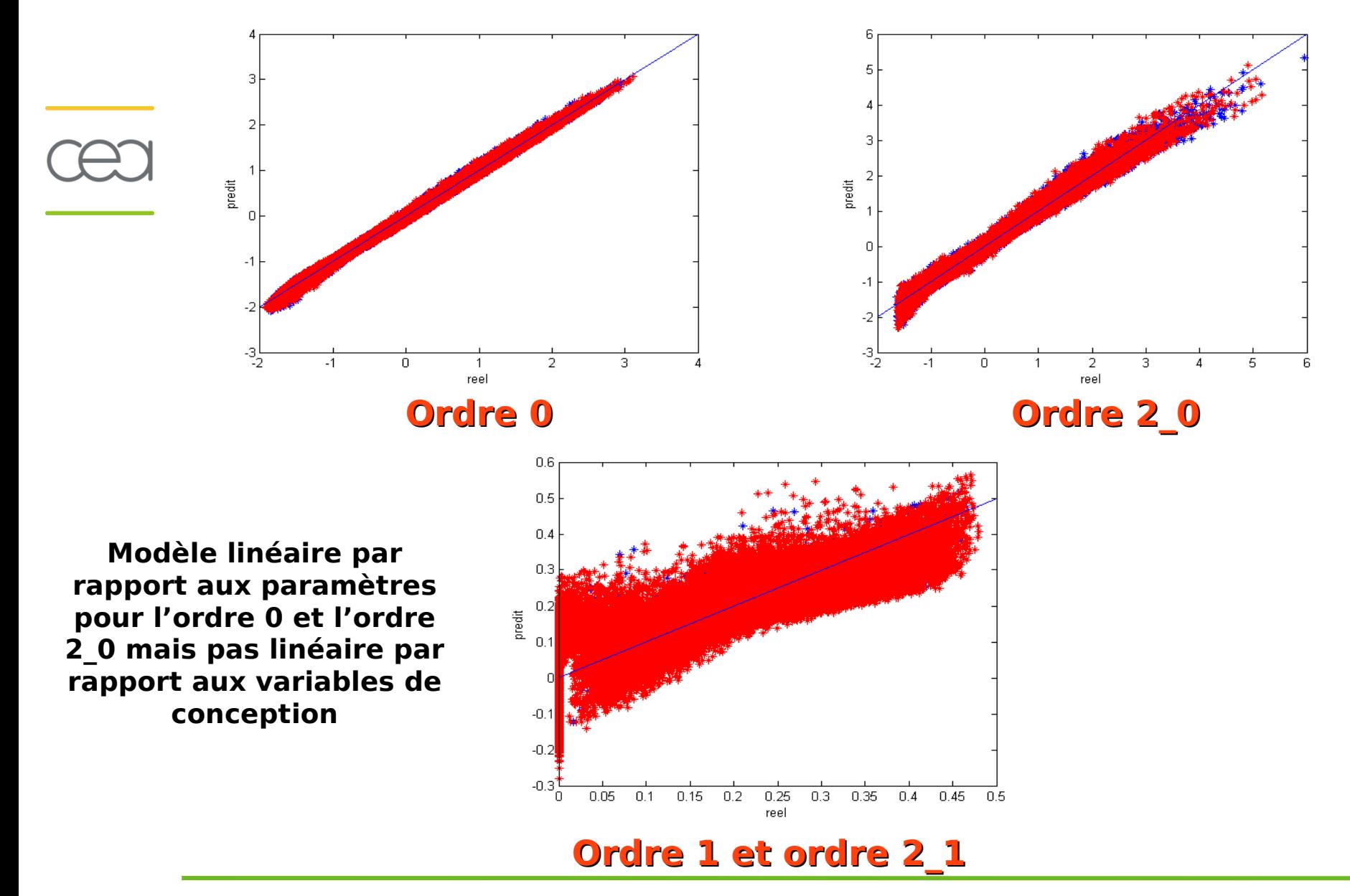

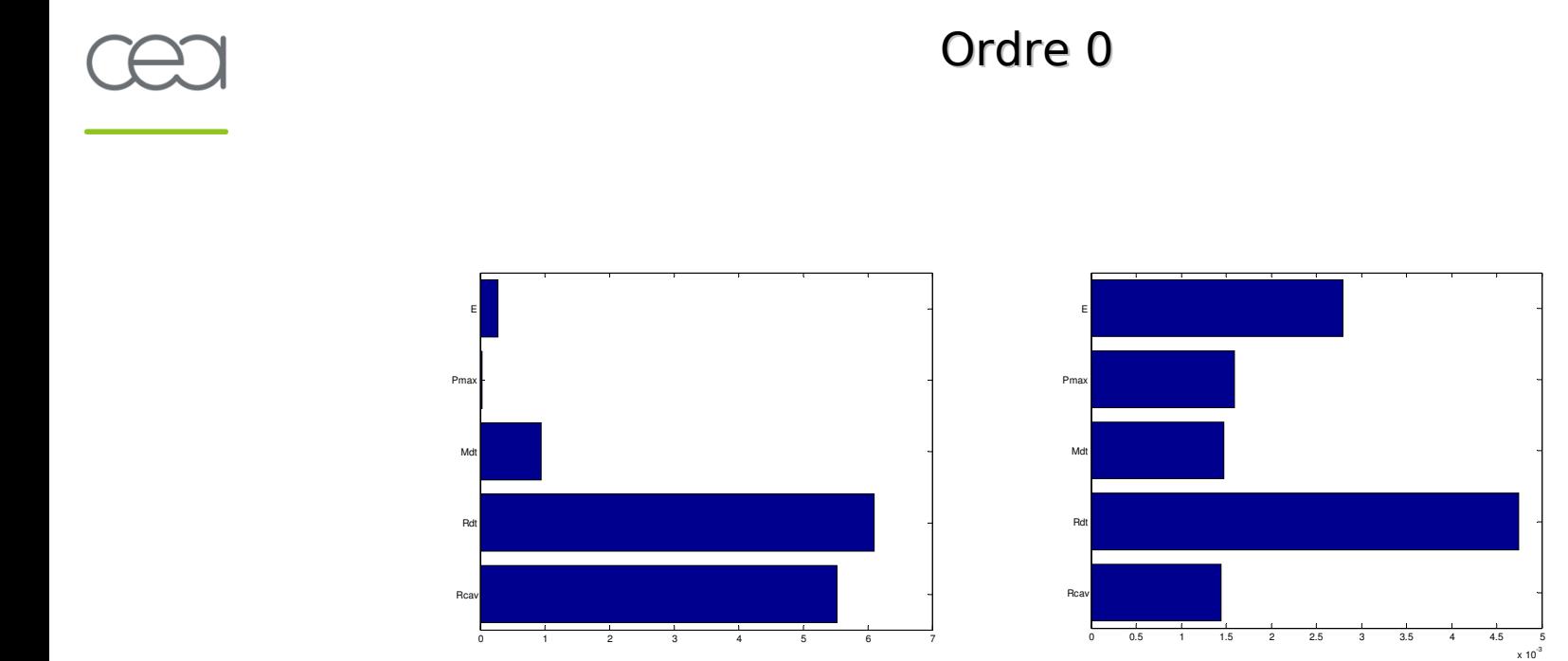

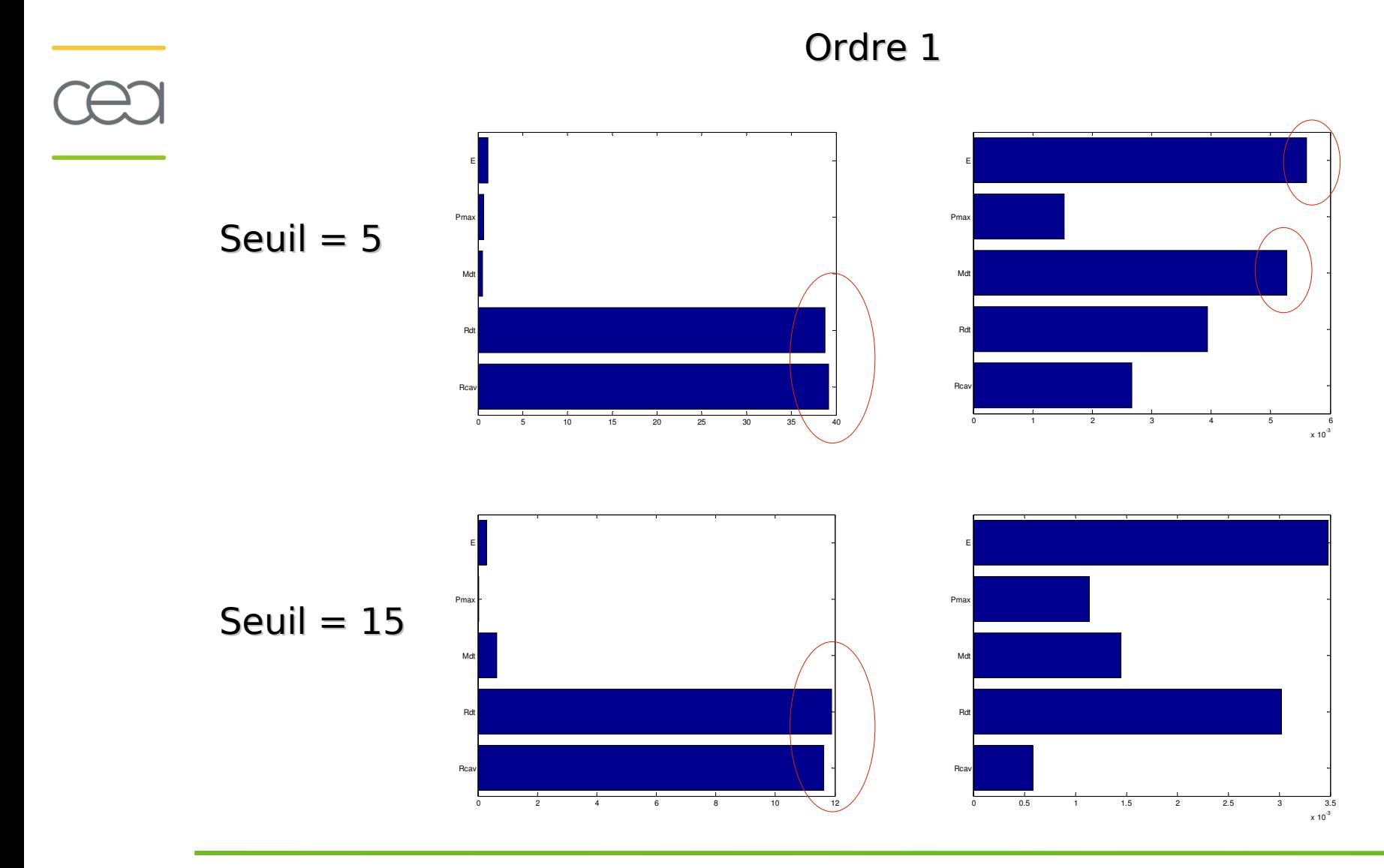

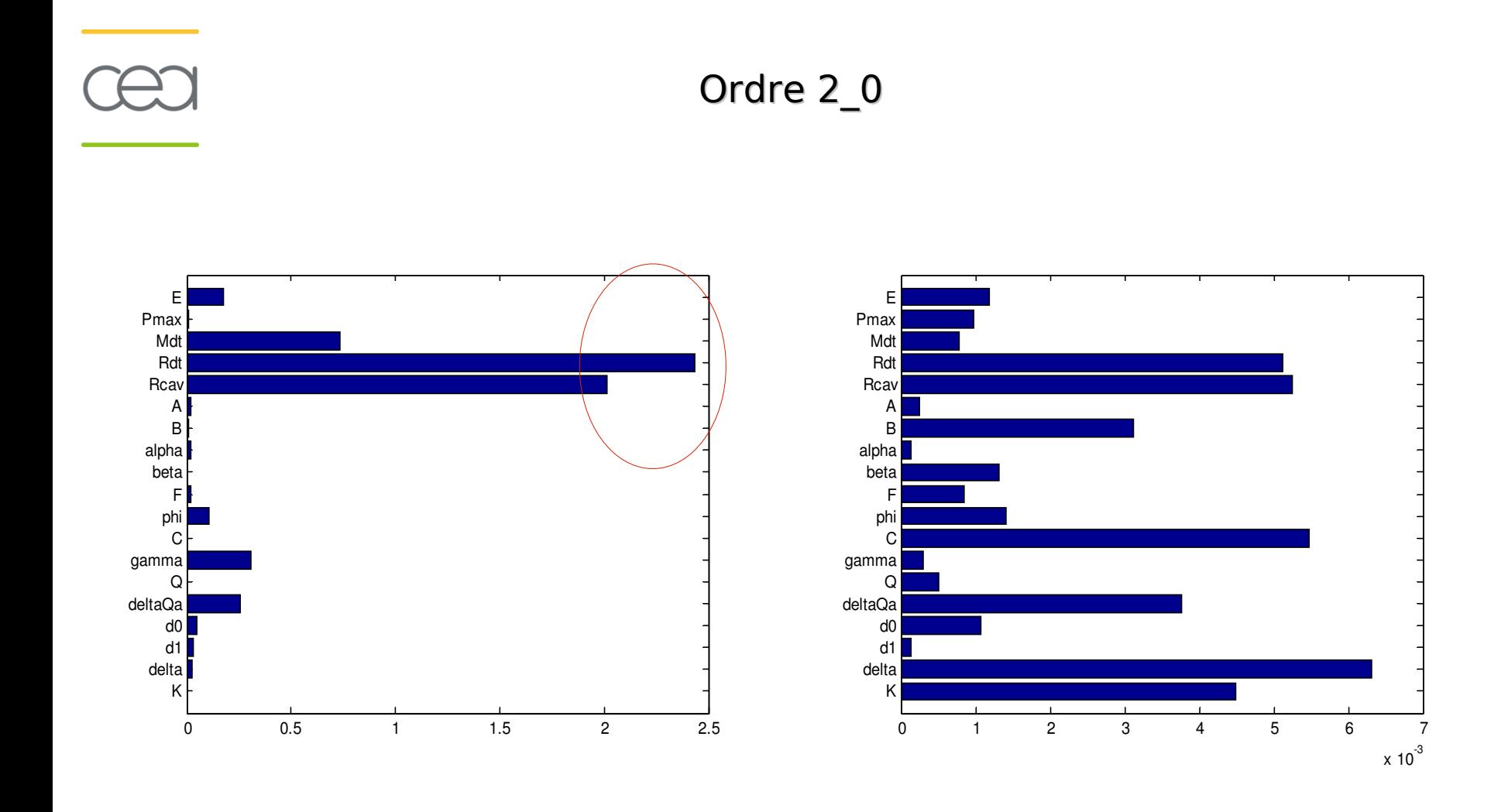

Ordre 2\_1

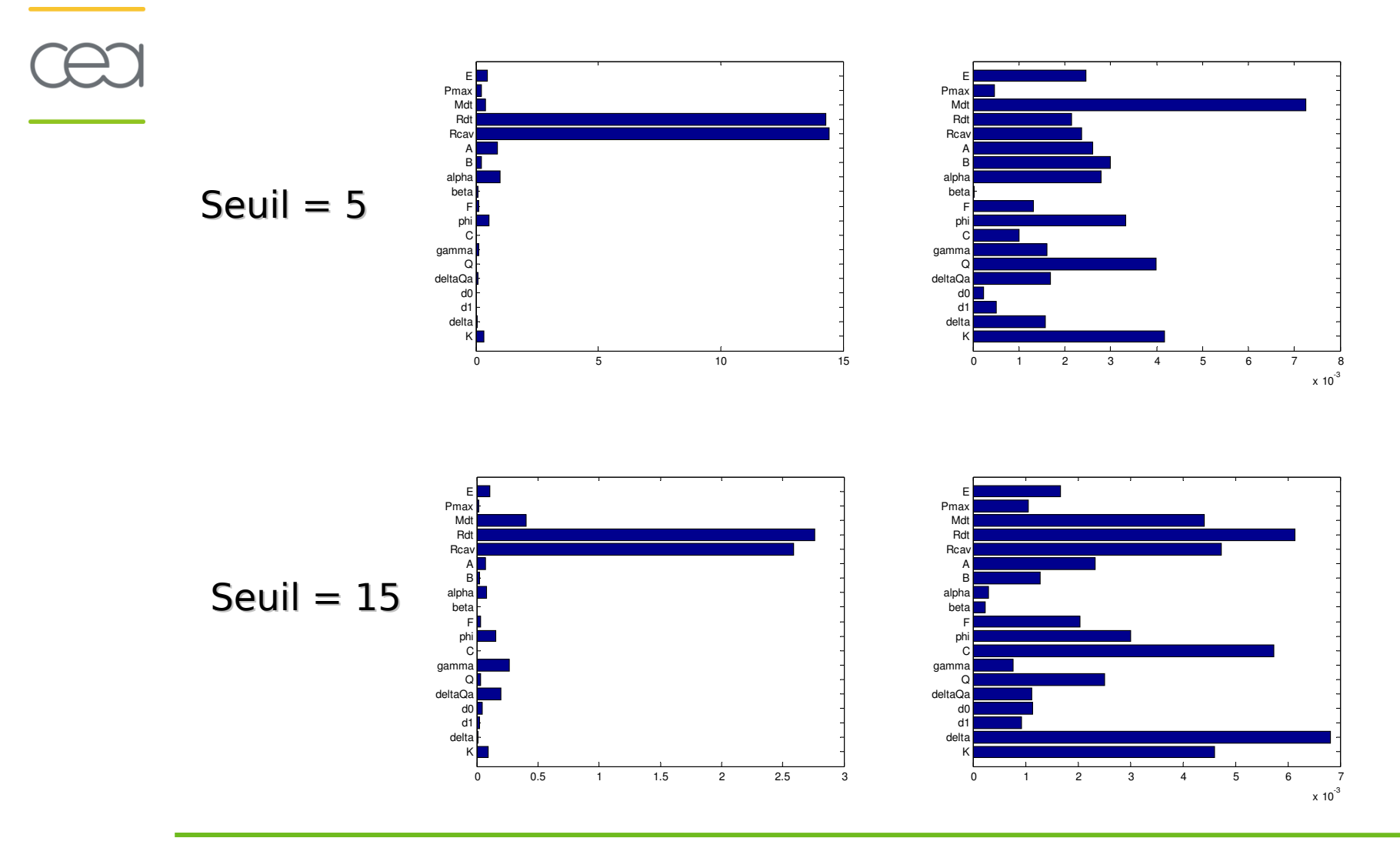

**Permet d'évaluer la sensibilité de la sortie à une variable d'entrée, en éliminant l'effet des autres variables**

•**PCC : coefficients de corrélations partielles (Pearson), exact sous hypothèse de linéarité du modèle**

•**PRCC : coefficients de corrélations partielles des rangs (Spearman), exact sous hypothèse de monotonie du modèle**

•**Résultats similaires entre PCC et PRCC** 

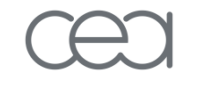

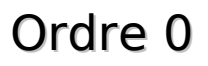

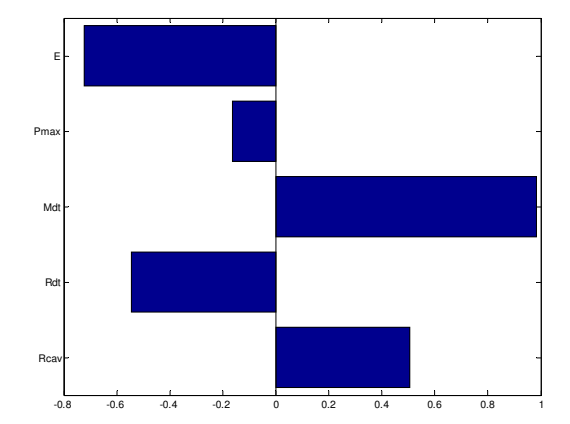

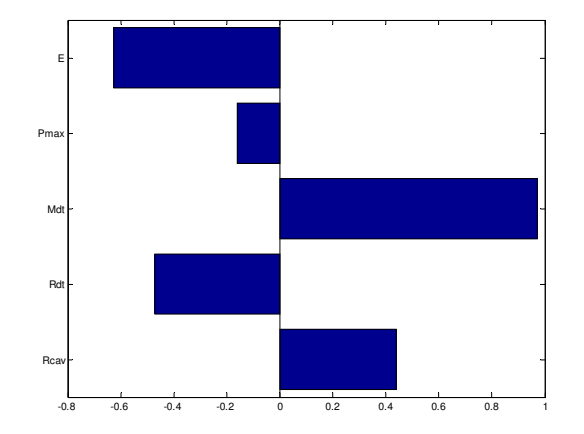

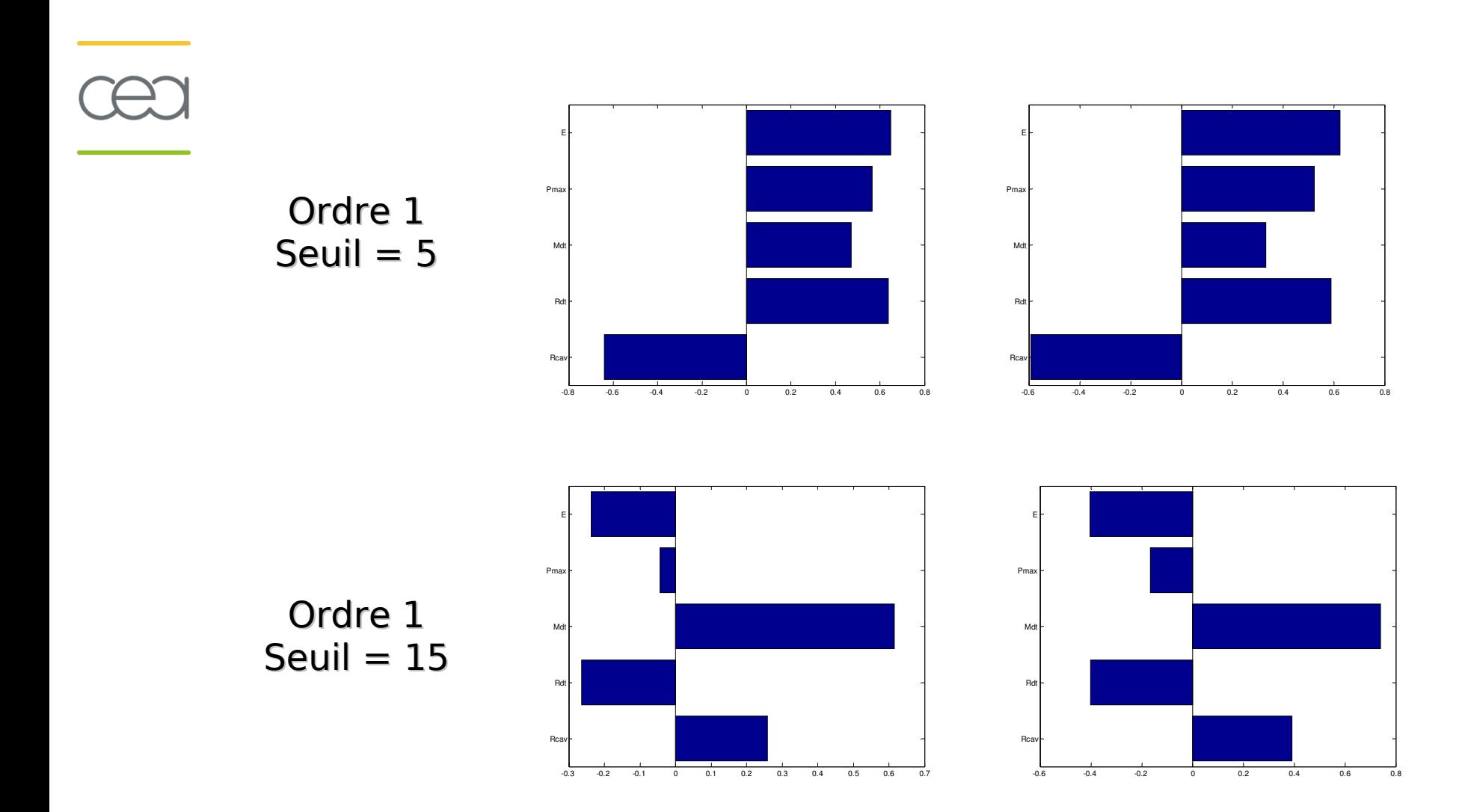

Ordre 2\_0

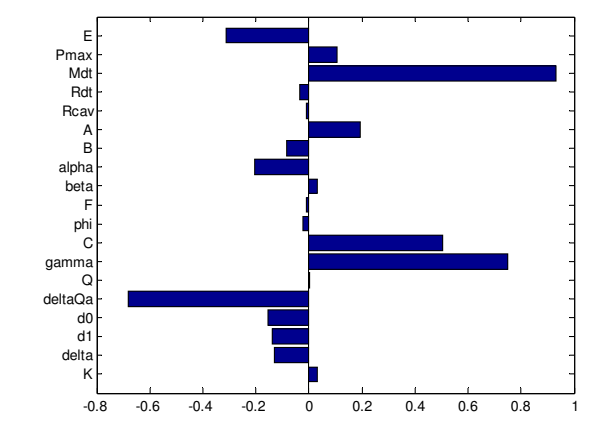

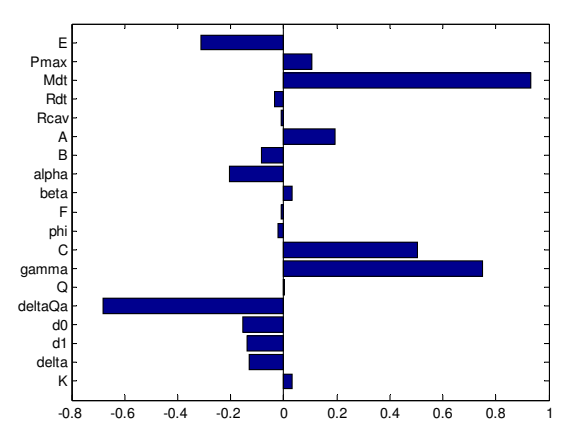

-0.3 -0.2 -0.1 0 0.1 0.2 0.3 0.4

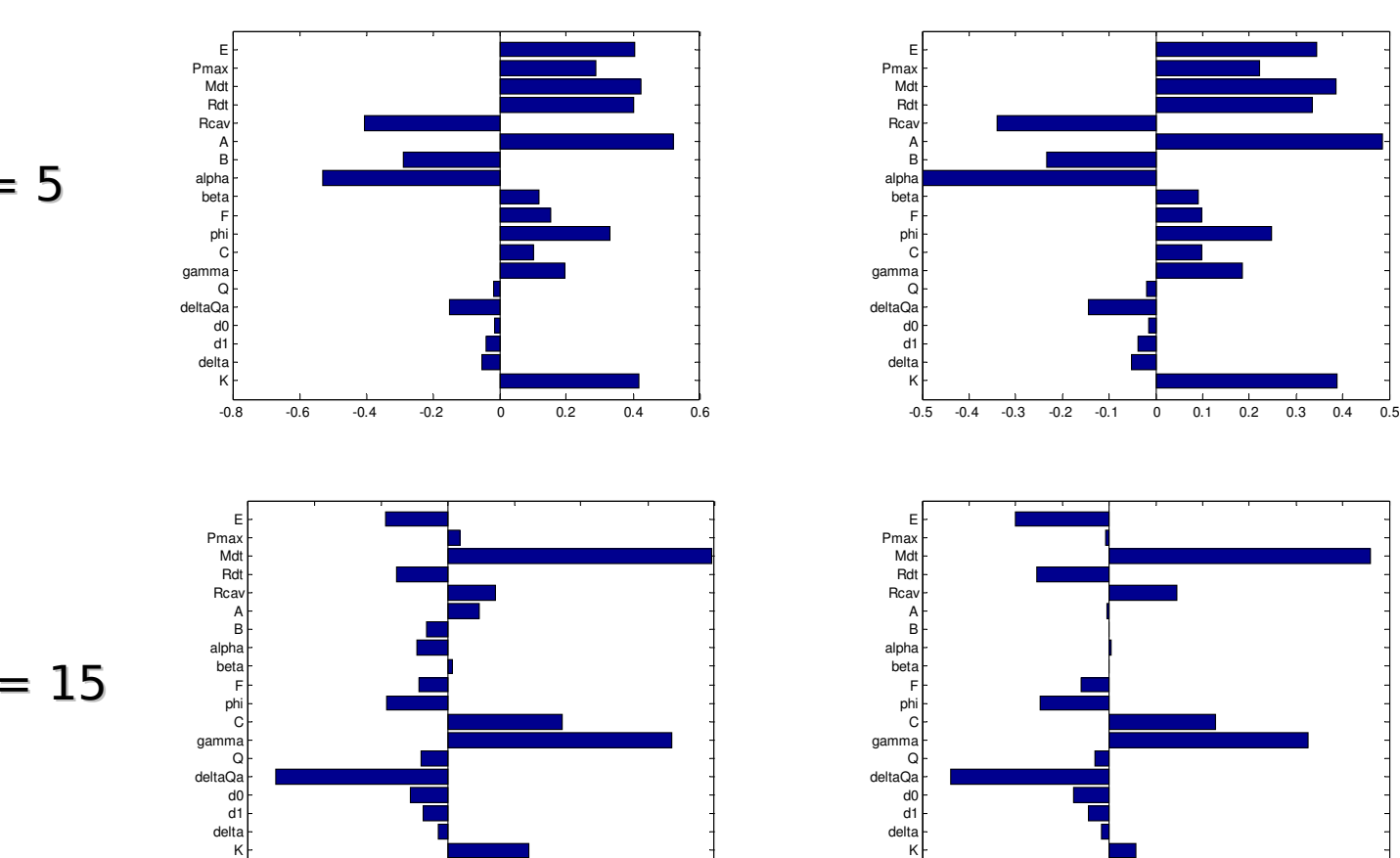

Ordre 2\_1

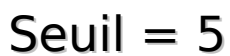

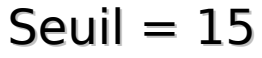

-0.4 -0.3 -0.2 -0.1 0 0.1 0.2 0.3 0.4 0.5 0.6

•**Indices d'ordre total**

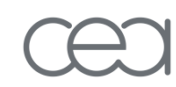

•**Procédure : indices de Sobol calculés par simulations Monte Carlo nous avons lancé 10 fois la méthode en utilisant 10000 points pour l'ordre 2\_0 (1000 pts pour l'ordre 2\_1) pour augmenter la robustesse de notre méthode**

•**Calcul de moyenne et écart-type par indice (sauf pour l'ordre 0) à partir de ces 10 itérations.**

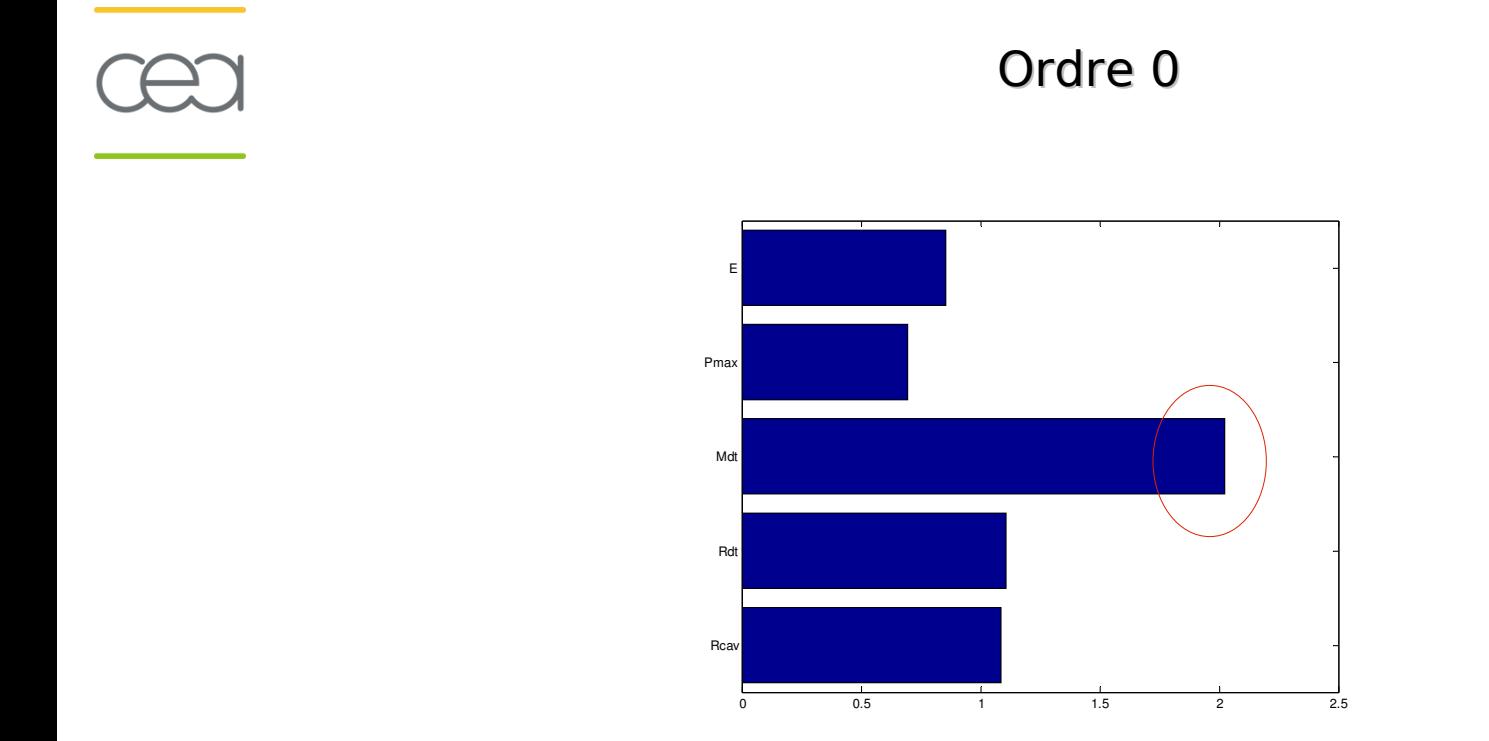

37

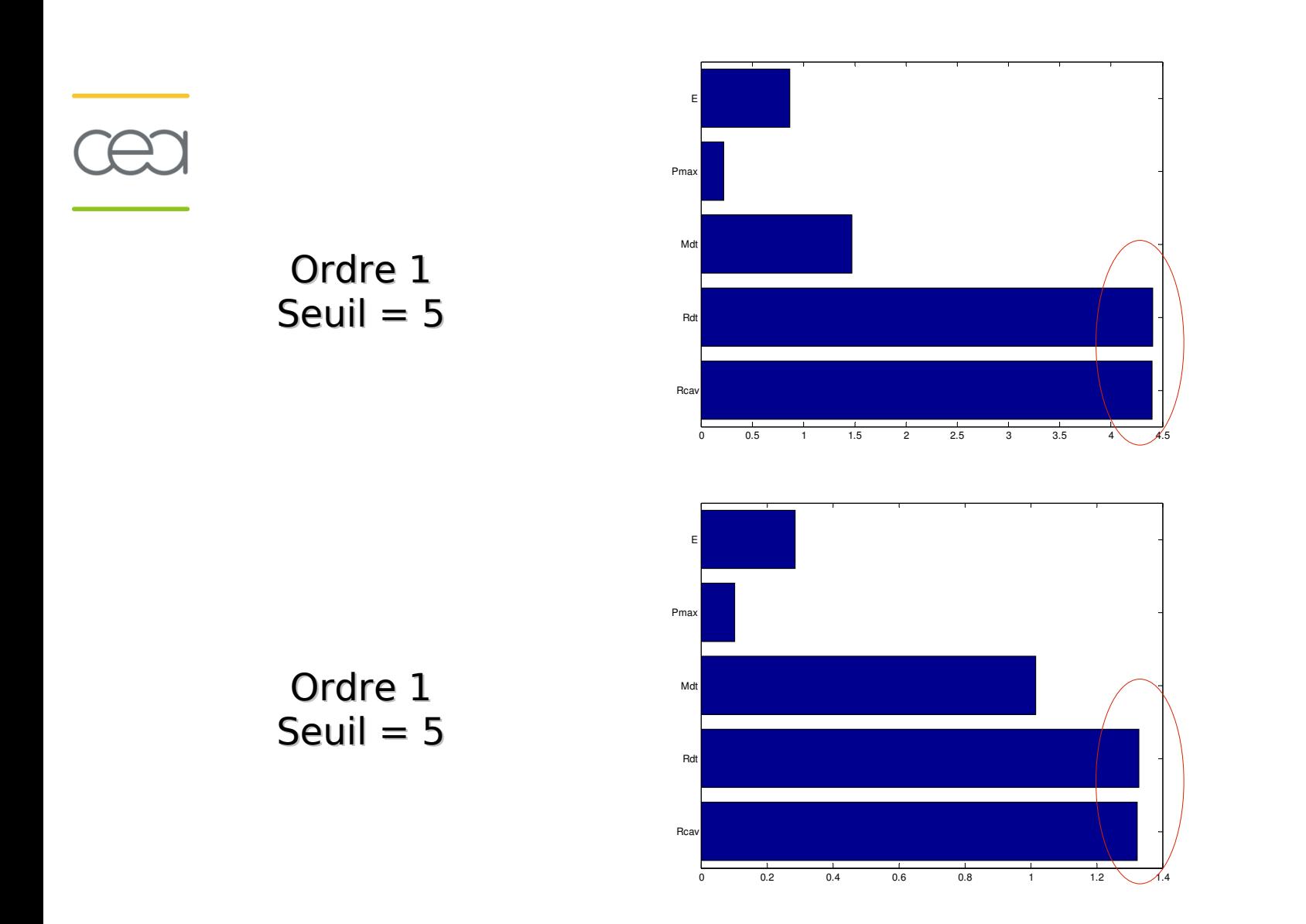

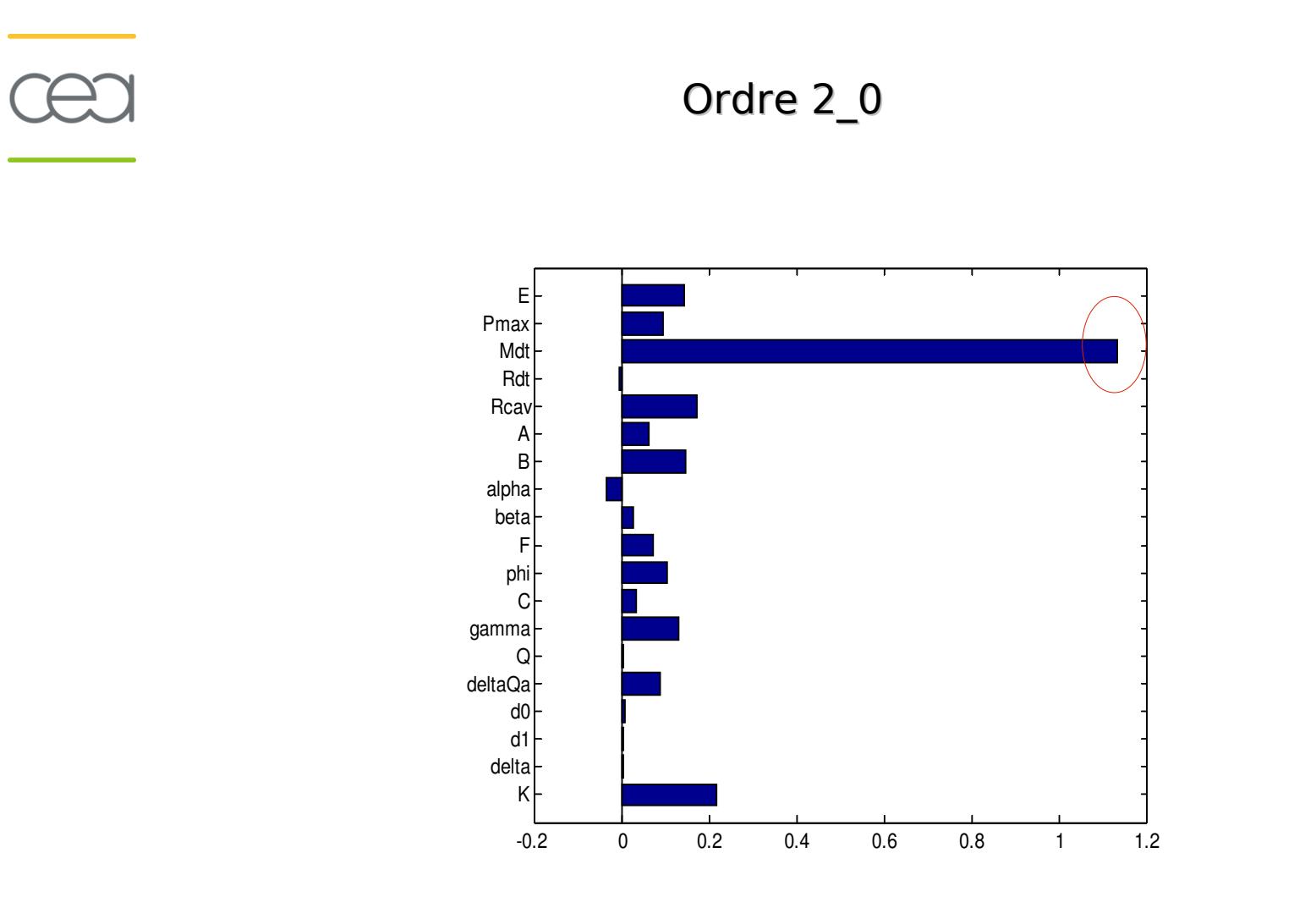

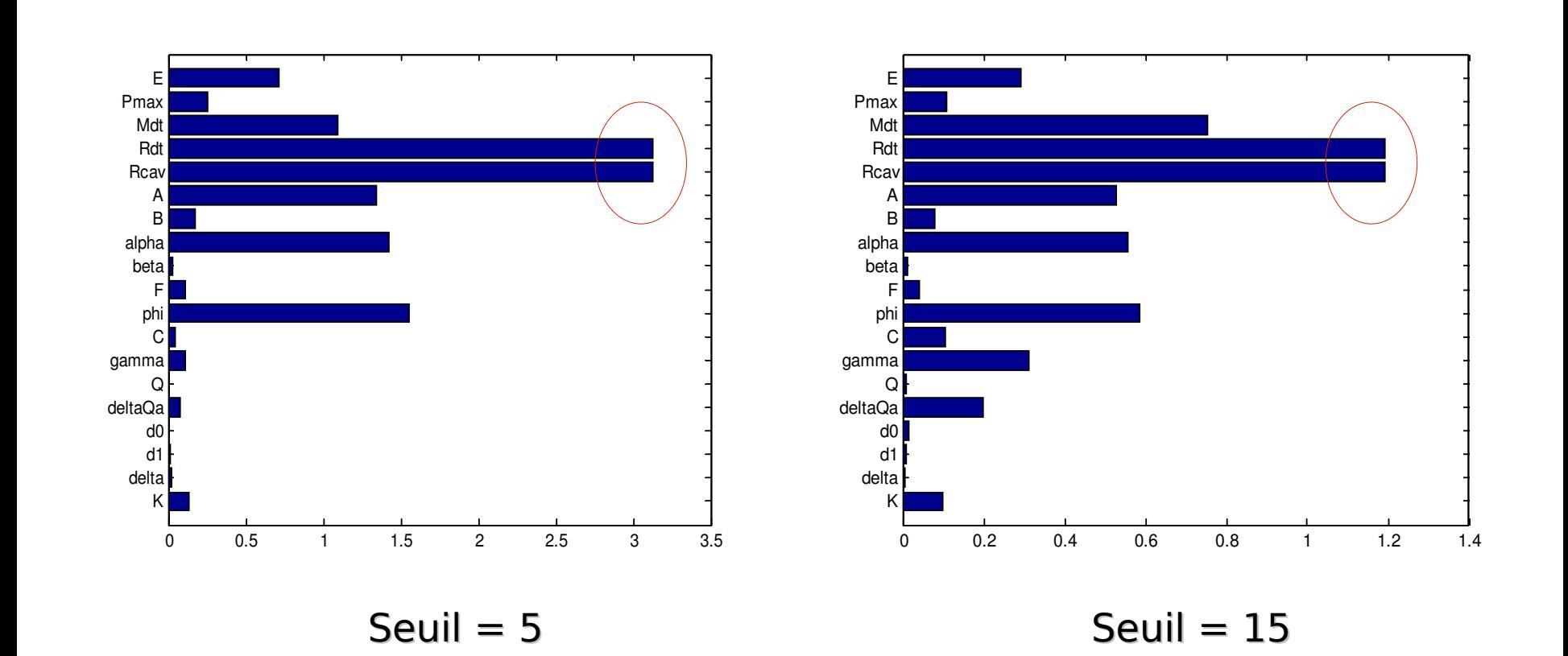

Ordre 2\_1

# **Comparaison des méthodes**

#### **Analyse graphique et méthode SRC :**

- **Etude préliminaire pour avoir une représentation visuelle des données et savoir si le modèle est linéaire**

- **Aucune information sur l'importance des variables et paramètres** 

#### **Résultats différents entre les méthodes PCC-PRCC et Sobol :**

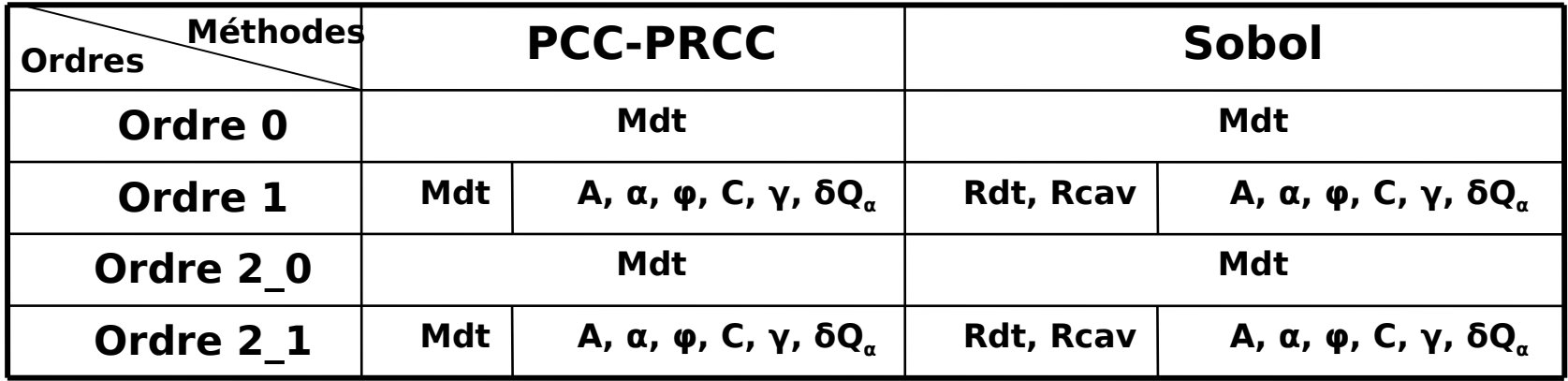

**Indices de sensibilité fortement dépendants des ordres et des seuils**

# **Comparaison des méthodes**

#### **Pourquoi avoir utilisé ces méthodes ?**

-**Savoir si l'on obtiendrait les mêmes résultats selon la méthode**

-**Trier les résultats dans le cas contraire**

#### **Quelle méthode utiliser ?**

**Indice de Sobol :**

- **Avantage : tient compte de la non linéarité du modèle** 

- Inconvénient : difficultés de convergence et de mise en **œuvre** 

**PCC et PRCC :**

-**Avantage : plus faciles à mettre en œuvre** 

**-Inconvénient : interactions entre variables** 

#### **Conclusion :**

**confiance aux résultats obtenus par la méthode de Sobol**

# **Comparaison des méthodes**

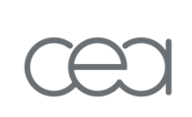

**Autres méthodes d'AS :**

•**FAST : non adapté pour le problème FAST** •**Polynôme de Chaôs : Polynôme de Chaôs** -**Méthode très en vogue** -**Inadaptée pour les modèles avec contraintes (car basée sur la régression) ?**

 **Etude a permis d'approfondir et de rechercher les méthodes d'AS les plus adaptées pour le problème**

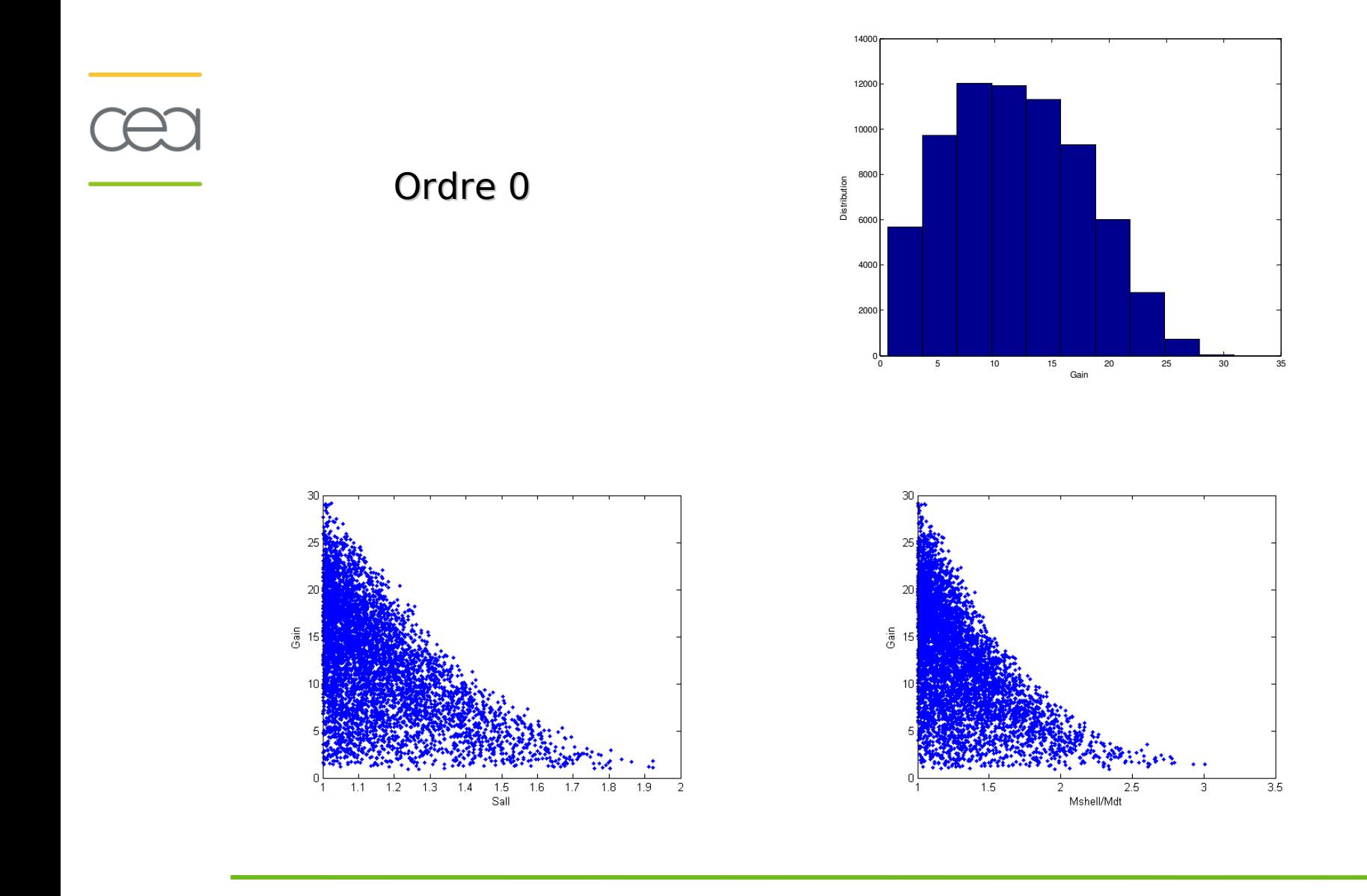

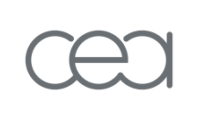

 Distribution **Distribution**   $\circ$  0.05 0.1 0.15 0.2 0.25 0.3 0.35 0.4 0.45 0.5 Proba(Gain > 5)

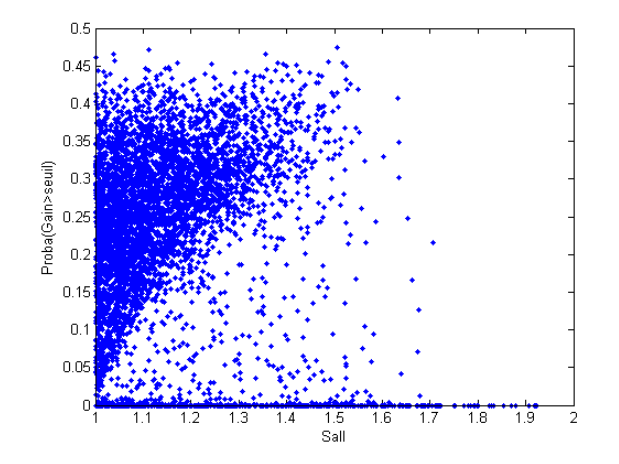

Ordre (seuil = 5)

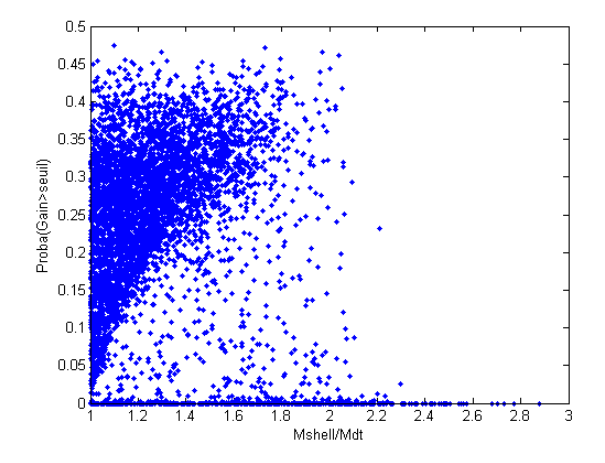

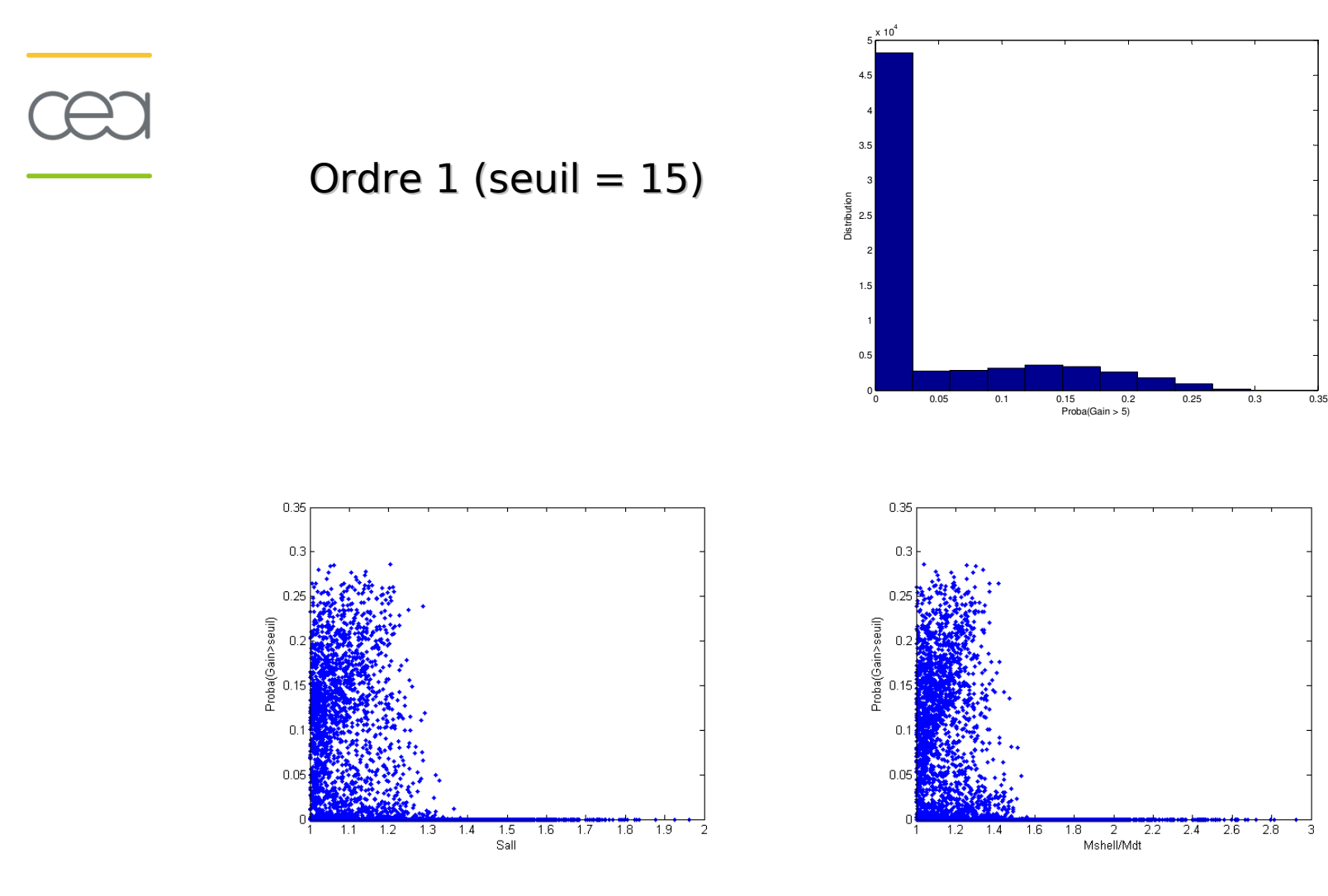

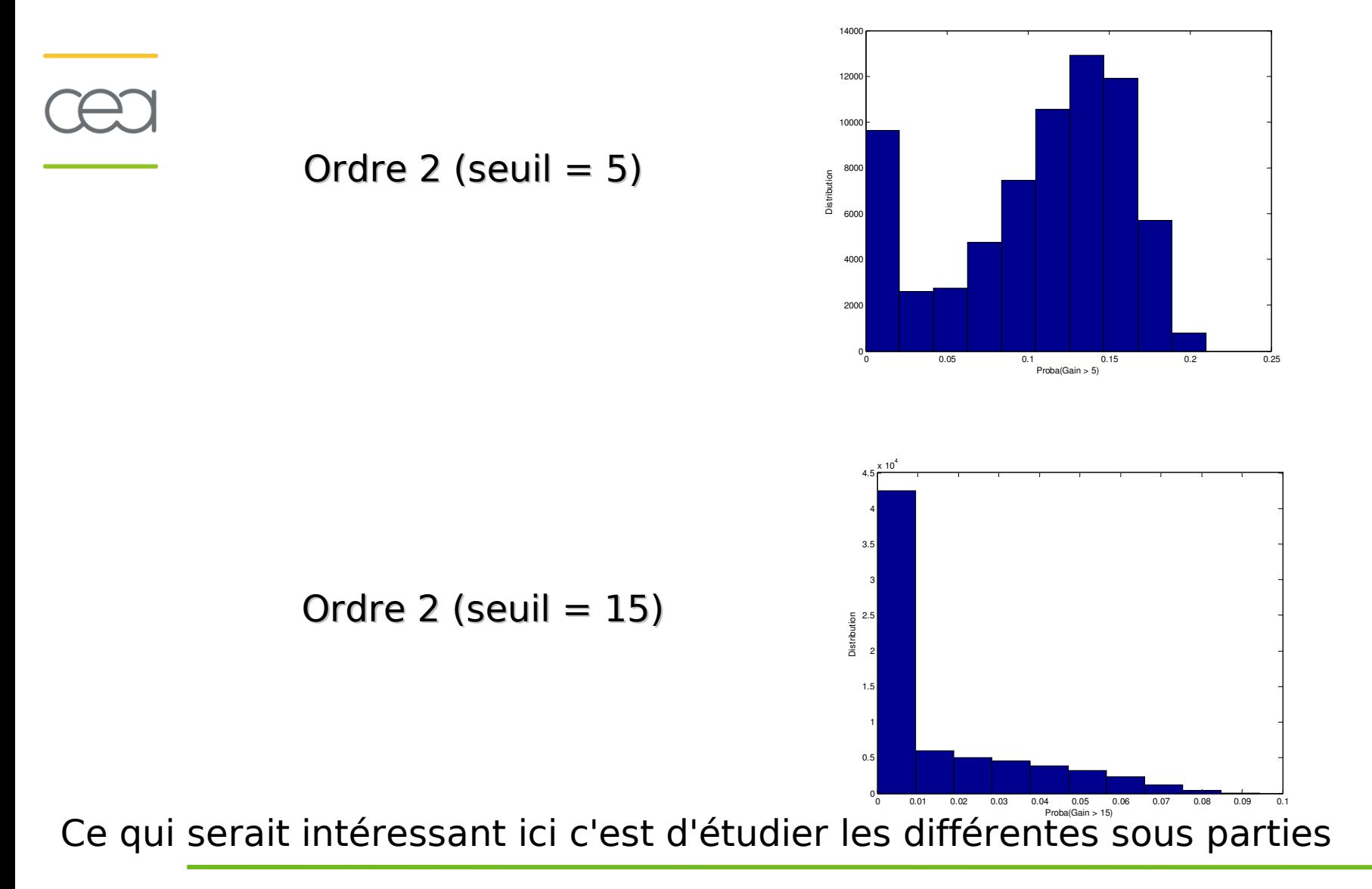

#### **3. Optimisation sous incertitude**

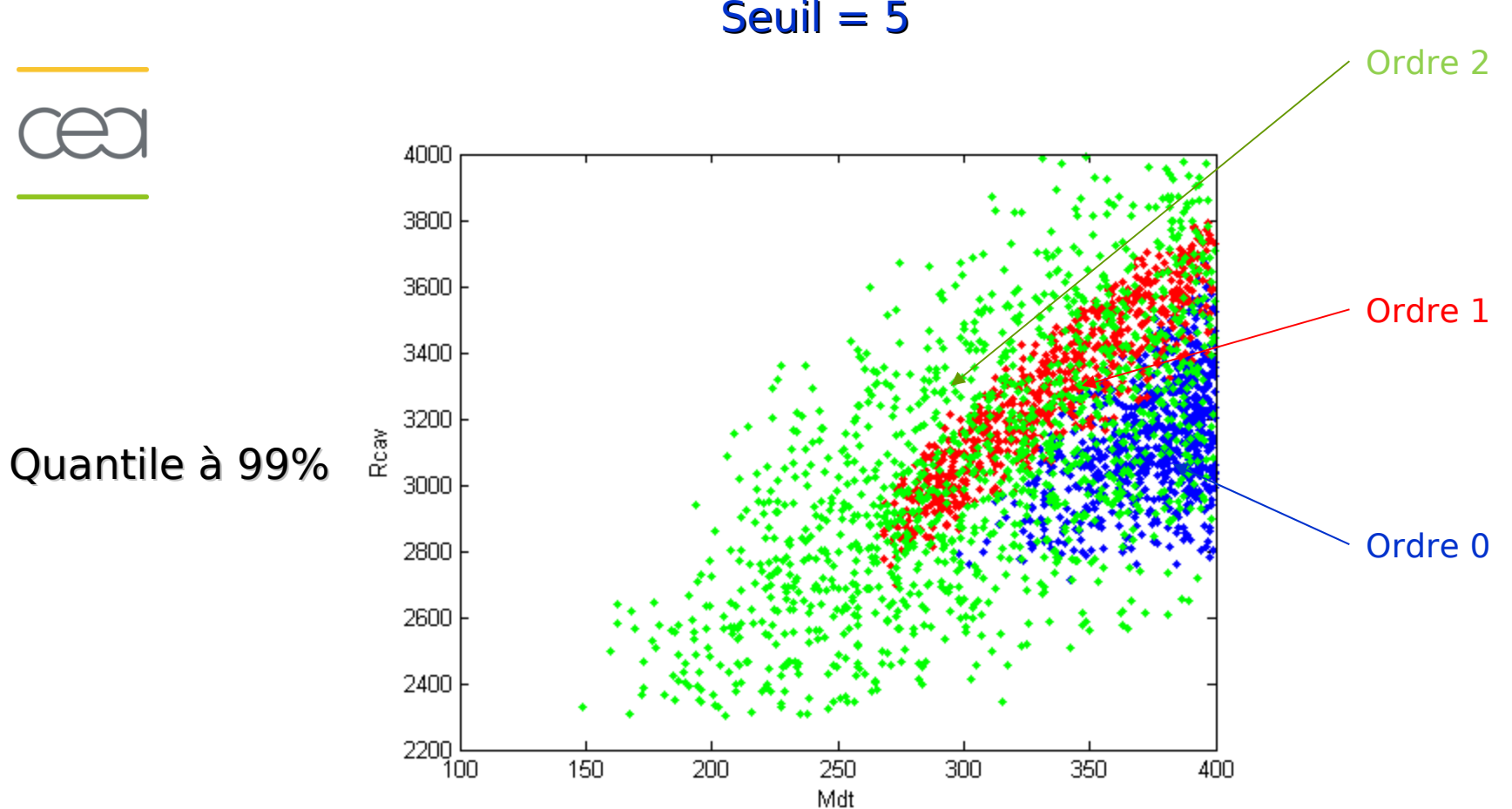

#### **3. Optimisation sous incertitude**

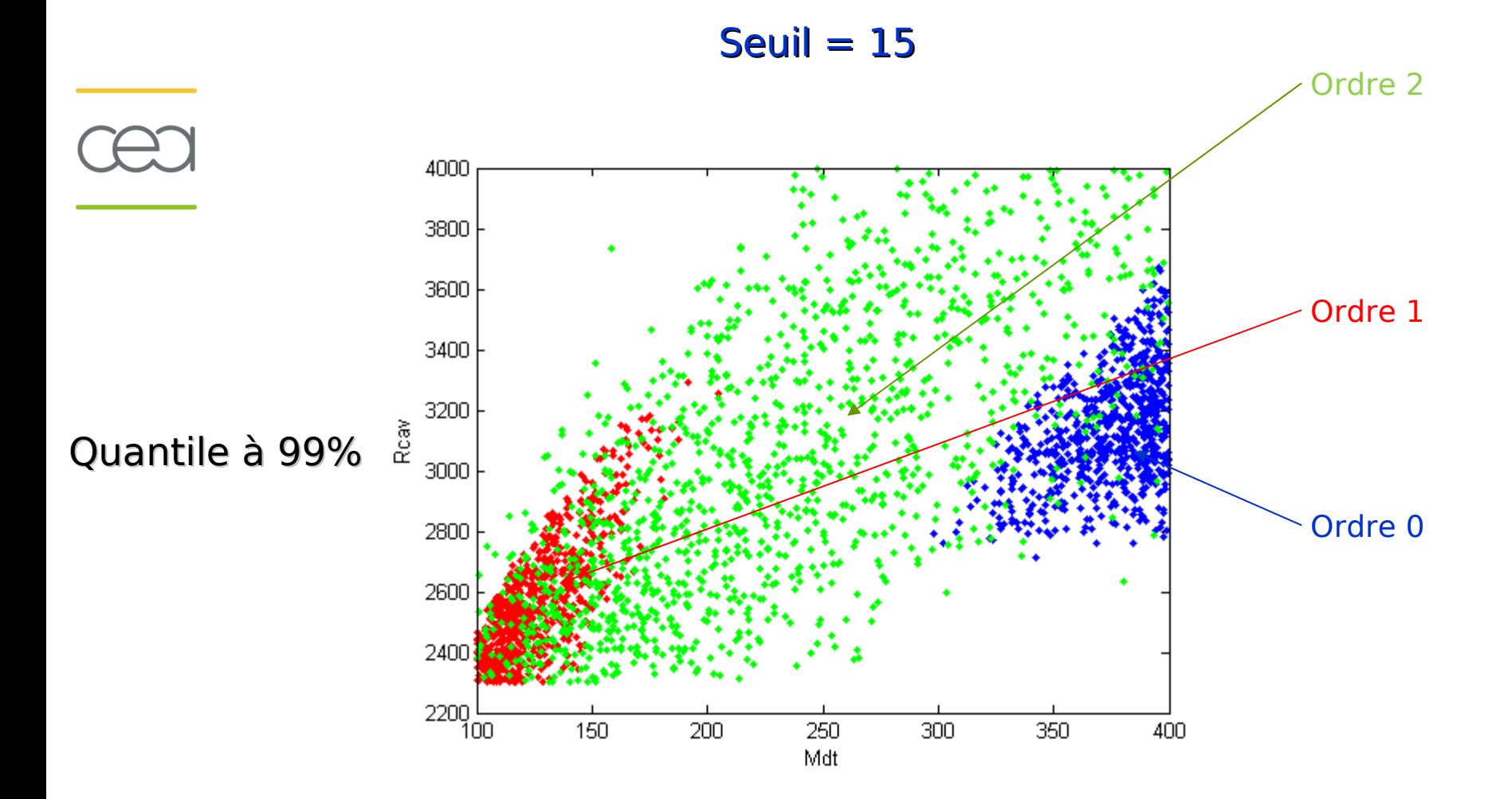

# **4. Calibration**

**Objectif : caler à l'aide d'expériences les paramètres θ du modèle f pour qu'il reproduise les mesures expérimentales (tirer de manière uniforme dans l'espace des paramètres à calibrer)** 

**A chaque expérience i et à chaque combinaison j de paramètres, on leur associe une sortie du modèle :**

 $\hat{y}_i = f(x_i, \theta_i)$ 

**On calcule pour chaque combinaison j de paramètres**  ${\bf u}$ ne vraisem ${\bf b}$ lance  $\ L_j^{\bf v}$  telle que :

$$
L_j = e^{-\sum_i (y_i - \hat{y}_{ij})^2}
$$

où  $y_i$  est la sortie de la i<sup>ème</sup> expérience et

combinaison θ<sub>յ</sub> de paramètres.  $\hat{y}_j$  est la sortie correspondante du modèle pour une

**On retient ensuite la combinaison de paramètres qui maximise la vraisemblance :**

$$
\text{ance:} \\ \hat{\mathcal{O}} = \text{argmax}_{j} \{L_j\}
$$

# **4. Calibration 4.**

**Amorce d'étude : pas terminée par manque de temps et pas l'objectif principal du stage**

**Hypothèse : modèle identique au système (dans la réalité : modèle différent du système)**

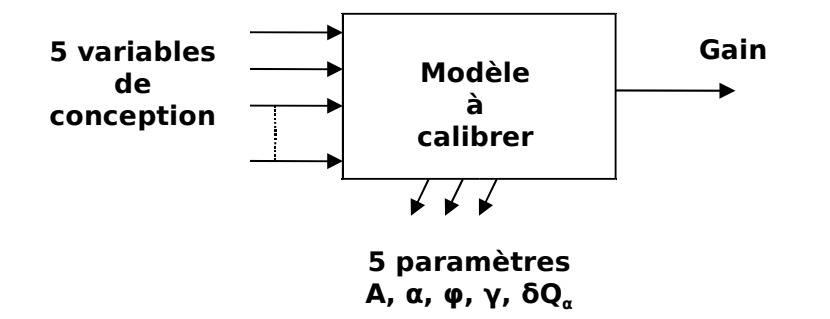

• **Expériences choisies aléatoirement parmi les points de l'ordre 0 qui ont satisfait les contraintes,**  • **Calibration avec 2 puis 3** 

**expériences.**

#### **Procédure :**

**- On tire de manière uniforme un million de combinaisons des 5 paramètres dans leurs domaines de définition**

**- Pour augmenter la robustesse de notre méthode, on lance N = 100 calibrations et on retient la médiane des N combinaisons.** 

# **4. Calibration**

•**Représentation des résultats : affichage des vraisemblances en fonction des paramètres 2 à 2**

- •**Exemple pour le couple (A, alpha)**
- •**Carré vert = vraies valeurs de paramètres**
- •**Carré jaune = valeurs de paramètres obtenues par calibration**

•**Calibration plus précise lorsque le nombre d'expériences augmente (régions de vraisemblance diminuent)**

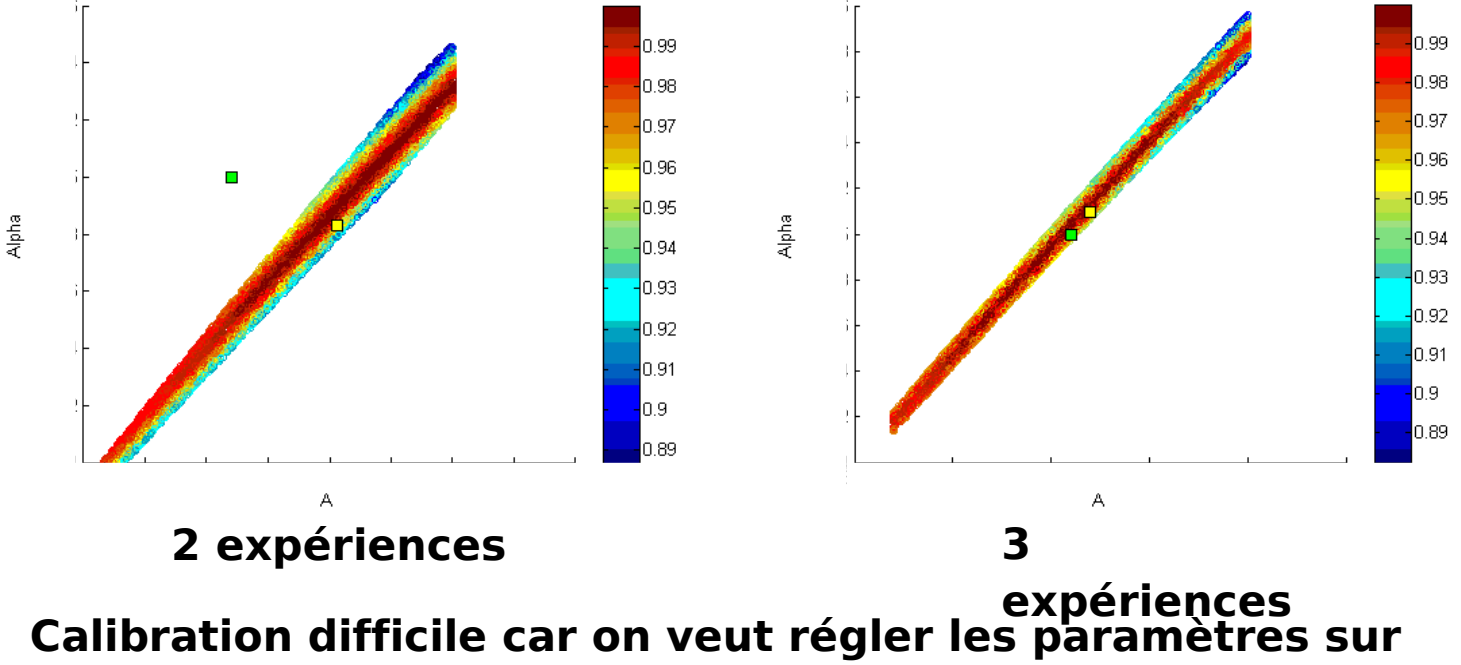

# **Conclusion**

#### **Etude :**

•**application de différentes méthodes pour l'AS : nuages de points, SRC, PCC et PRCC, Sobol** •**résultats différents entre PCC-PRCC et Sobol** •**confiance à la méthode de Sobol (non linéarité du modèle, pas de limite sauf convergence) méthode la plus adaptée au problème** •**indices de sensibilité fortement dépendants de l'ordre et du seuil intérêt de prendre en compte les incertitudes** 

**(résultats différents sinon)** 

# **Conclusion**

#### **Difficultés :**

**Modèle : Modèle**

- **fortement contraint (moins de 1 % des points respecte les contraintes)** 

- **valeurs des contraintes connues qu'après évaluation de la sortie** 

**Apport au laboratoire :**

**Stratégie pour appliquer les méthodes d'AS :**

- **les comparer**

- **Trier les résultats ou retenir les résultats de la méthode la plus appropriée**

 **applicable pour les futurs modèles à étudier**

# **Perspectives**

•**Idée pour poursuivre la calibration : Choix des expériences par la sélection des points D-optimaux pour apporter le plus d'information à chaque expérience (minimisera la variabilité de l'estimateur des paramètres) étude commencée mais pas finalisée car difficile et manque de temps**

•**Idée pour résoudre le problème des contraintes :**

**- Remplacer la fonction de contrainte par un métamodèle basé sur un nombre limité d'évaluations de la fonction (Picheny)**

**- Risque : erreur du métamodèle peut conduire à des plans non-optimaux ou qui violent la contrainte**

**- Solution : méthodologie de choix d'expériences qui minimise ces risques (critère d'optimalité pour la construction de plans d'expériences)** 

 **compromis entre exploration du domaine d'optimisation et apprentissage des régions critiques du domaine (où la contrainte est active)**